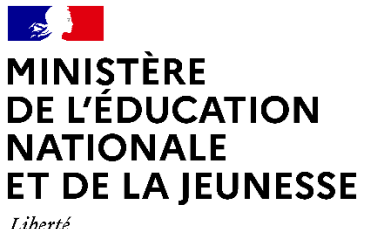

Liberté<br>Égalité<br>Fraternité

# **Rapport du jury**

## **Concours : CAPET interne et CAER-CAPET**

**Section : économie et gestion**

**Option : informatique et systèmes d'information**

**Session 2023**

Rapport de jury présenté par :

**Jean-Michel Paguet**

président du jury

Les rapports des jurys des concours de recrutement sont établis sous la responsabilité des présidents de jury.

### **SOMMAIRE**

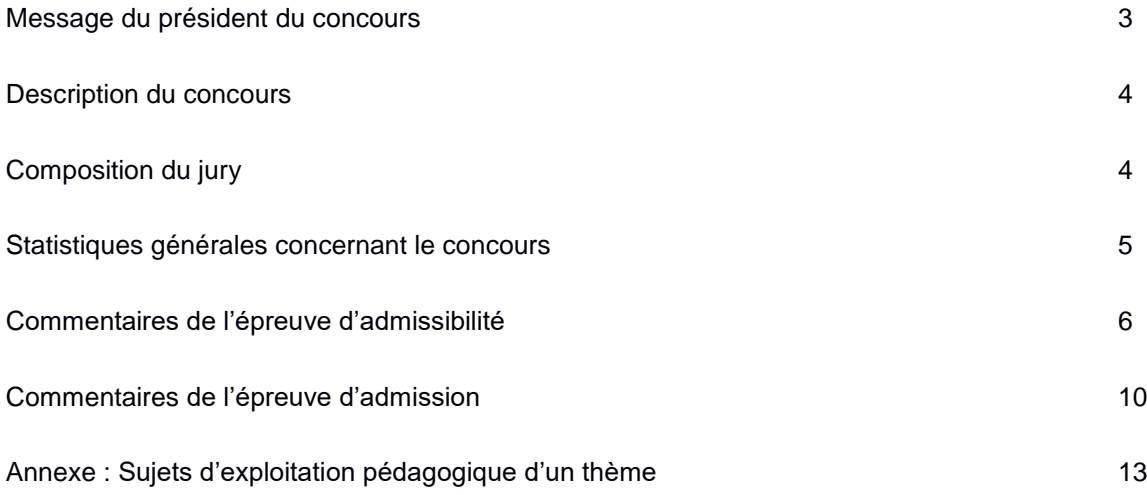

### **MESSAGE DU PRÉSIDENT DU CONCOURS**

Les CAPET interne et CAER économie et gestion option *informatique et systèmes d'information* (option D) sont ouverts pour la septième fois consécutive.

Ces concours visent à recruter des professeurs d'économie et gestion capables d'enseigner principalement dans les classes de la série STMG (sciences et technologies du management et de la gestion), en particulier le tronc commun et l'enseignement spécifique SIG (systèmes d'information de gestion) et les sections de techniciens supérieurs du domaine des services, en particulier dans la spécialité SIO (services informatiques aux organisations). Ces enseignants peuvent également être amenés à prendre en charge des enseignements d'économie et gestion notamment de Sciences de gestion et numérique en classe de 1ère, de management ainsi que de droit et d'économie en classes de STMG comme en sections de techniciens supérieurs<sup>1</sup> (STS). Par ailleurs ils peuvent avoir à assurer les enseignements d'informatique du lycée (Sciences numérique et technologie en seconde, l'enseignement de spécialité Numérique et sciences informatiques sur le cycle terminal de la voie générale) ainsi que l'enseignement optionnel de Management et gestion en classe de seconde.

Le jury attend des candidats qu'ils sachent valoriser leur parcours professionnel et démontrent leurs capacités scientifiques, les connaissances disciplinaires, didactiques et pédagogiques nécessaires pour exercer le métier d'enseignant dans le respect des valeurs de la République. Si l'épreuve d'admission permet de tester les candidats sur une exploitation pédagogique d'un thème se référant aux programmes des enseignements de lycée, le programme du concours précise, quant à lui, que le niveau M1 est requis pour le traitement des thèmes des programmes de lycée. Il est donc attendu des candidats des acquis scientifiques de niveau M1 pour ce concours.

Les candidats trouveront dans les pages qui suivent des conseils pour se préparer aux épreuves de ces concours. Par ailleurs, le site du ministère et celui du réseau de ressources CERTA<sup>2</sup> publient également des informations nécessaires à leur préparation.

Les lauréats témoignent d'un niveau scientifique satisfaisant, d'une robuste réflexion didactique et de capacités pédagogiques déjà remarquables. Le jury tient à les en féliciter. Pour autant, les candidats non admis n'ont pas démérité. Les règles d'un concours consistent à classer les candidats en fonction de critères objectifs. Le jury tient à remercier ces candidats de leur engagement dans leur classe auprès des élèves et dans leur établissement et les encourage à persévérer pour obtenir la réussite lors d'une prochaine session. L'expérience est aussi un facteur à prendre en compte dans la réussite à ce concours. Leur déception doit pouvoir être nuancée par la mise en œuvre d'une démarche visant à prendre en compte les raisons de ce relatif échec et à en tirer des axes de progrès pour réussir.

l

<sup>&</sup>lt;sup>1</sup>Il s'agit de l'enseignement de culture économique, juridique et managériale.

<sup>2</sup> <http://www.devenirenseignant.gouv.fr/pid33988/enseigner-dans-un-lycee-technologique-le-capet.html> et<http://www.reseaucerta.org/concours-recrutement>

### **DESCRIPTION DU CONCOURS**

### **Les épreuves et le programme du concours**

La définition des épreuves du concours est en ligne à l'adresse [https://www.devenirenseignant.gouv.fr/cid158884/epreuves-capet-interne-caer-capet-section](https://www.devenirenseignant.gouv.fr/cid158884/epreuves-capet-interne-caer-capet-section-economie-gestion.html)[economie-gestion.html](https://www.devenirenseignant.gouv.fr/cid158884/epreuves-capet-interne-caer-capet-section-economie-gestion.html)

Le programme du concours est disponible à l'adresse [https://www.devenirenseignant.gouv.fr/cid100820/les-programmes-des-concours-enseignants-second](https://www.devenirenseignant.gouv.fr/cid100820/les-programmes-des-concours-enseignants-second-degre-session-2023.html)[degre-session-2023.html](https://www.devenirenseignant.gouv.fr/cid100820/les-programmes-des-concours-enseignants-second-degre-session-2023.html)

### **Le calendrier**

L'examen des dossiers RAEP a eu lieu du 25 janvier au 1er Février 2023

L'épreuve d'admission a eu lieu les 5 et 6 avril 2023 au lycée Lamartine à Mâcon.

**Attention pour la session 2024, l'épreuve d'admission peut se dérouler dans une autre académie.**

### **COMPOSITION DU JURY**

L'arrêté fixant la composition d'un jury ou d'un comité de sélection est affiché, de manière à être accessible au public, sur les lieux des épreuves pendant toute leur durée ainsi que, jusqu'à la proclamation des résultats, dans les locaux de l'autorité administrative chargée de l'organisation du concours ou de la sélection professionnelle. Cet arrêté est, dans les mêmes conditions, publié sur le site internet de l'autorité organisatrice » (article 4 du décret n° 2013-908 du 10 octobre 2013)

## **STATISTIQUES GÉNÉRALES**

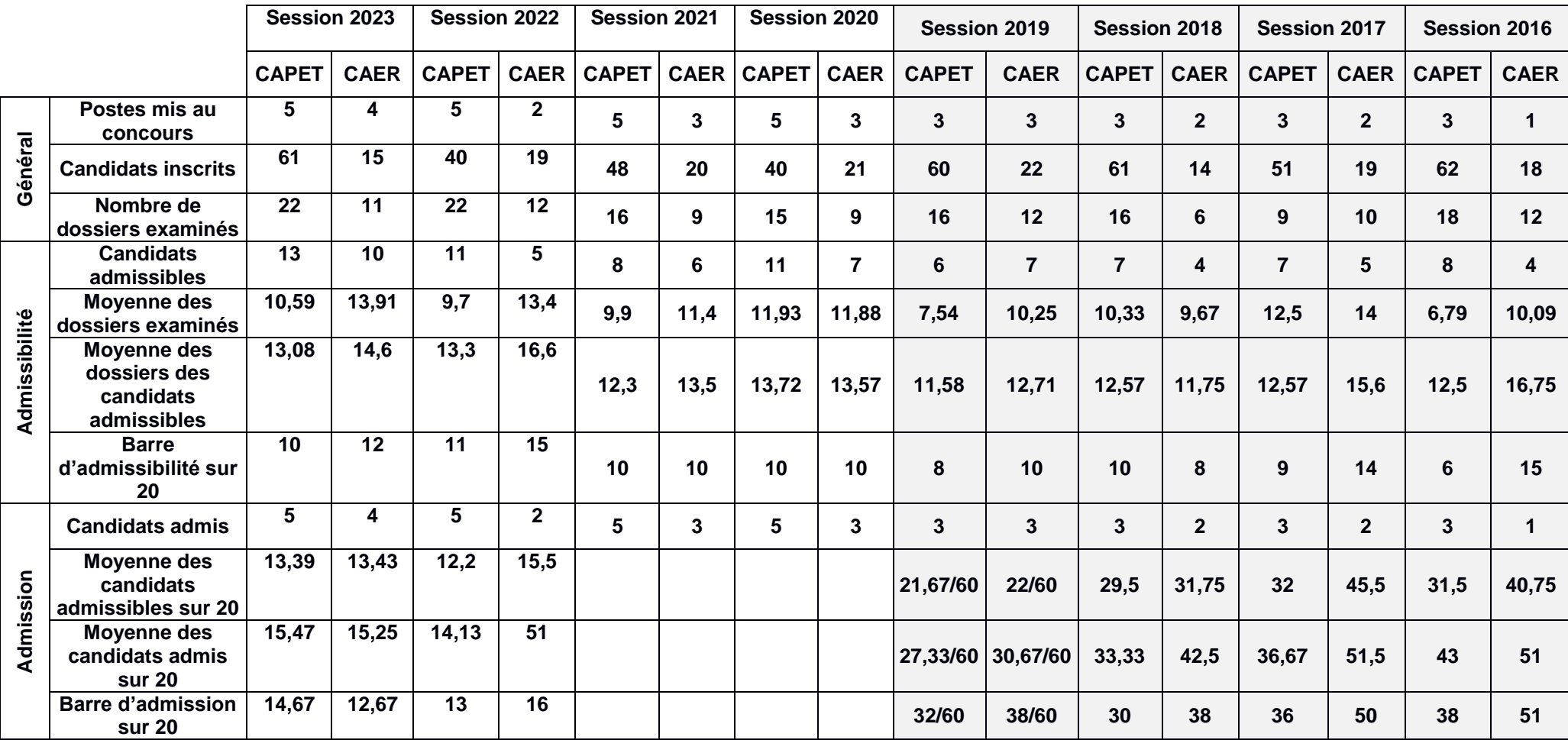

### **COMMENTAIRES DE L'ÉPREUVE D'ADMISSIBILITÉ : épreuve de reconnaissance des acquis de l'expérience**

## **Contenu du dossier**

La rédaction du dossier de RAEP doit être l'occasion pour la candidate ou le candidat de mettre en valeur son parcours professionnel, les éléments de son expérience témoignant de son implication dans l'exercice de son métier ainsi que la pertinence de sa réflexion didactique et pédagogique dans la discipline économie et gestion et plus spécifiquement dans le champ de l'option du concours. Le contenu présenté doit conduire le jury à apprécier les compétences professionnelles de la candidate ou du candidat en relation avec le référentiel des compétences professionnelles des métiers du professorat et de l'éducation (arrêté du 1-7- 2013 - J.O. du 18-7-2013 $3$ ) et le programme du concours.

### **Commentaires sur les dossiers étudiés**

Le jury a apprécié les dossiers qui respectaient les contraintes formelles de présentation spécifiées dans la définition de l'épreuve, avec une mise en forme témoignant d'une préoccupation de communication.

Il est rappelé que l'épreuve vise à apprécier :

- la pertinence du choix de l'activité décrite ;
- la maîtrise des enjeux scientifiques, didactiques et pédagogiques de l'activité décrite ;
- la structuration du propos ;

 $\overline{a}$ 

- la prise de recul dans l'analyse de la situation exposée ;
- la justification argumentée des choix didactiques et pédagogiques opérés ;
- la qualité de l'expression et la maîtrise de l'orthographe et de la syntaxe.

### **Première partie du dossier**

La difficulté de cette première partie (sur 2 pages maximum) consiste à trouver l'équilibre entre une présentation des responsabilités exercées lors du parcours professionnel de la personne candidate et une mise en valeur pertinente des principales compétences qu'elle a acquises et de l'identité professionnelle qui a alors été construite.

La personne candidate ne peut s'en tenir à une liste descriptive souvent chronologique et visant seulement à l'exhaustivité, sans relief, manquant de structure et de lisibilité.

Le jury attend une structuration des différentes étapes (datées, hiérarchisées) de la **formation initiale et du parcours professionnel valorisant les expériences significatives ainsi que les compétences développées au regard des qualités attendues pour exercer la mission de professeur d'économie et gestion**.

Les expériences d'enseignement retenues doivent être décrites précisément, en indiquant le statut professionnel, l'établissement d'exercice et les services assurés au moment de la constitution du dossier, avec l'intitulé exact de la classe et de la discipline enseignée. Selon la richesse de leur parcours, **les candidats sont invités à faire des choix quant aux situations professionnelles évoquées** et éviter ainsi un inventaire qui se voudrait exhaustif, mais qui finalement manquerait de pertinence car serait sans relief ni analyse.

Pour cette première partie, le niveau d'analyse et la prise de recul doivent être en adéquation avec ceux attendus d'un professeur certifié d'économie-gestion (option Informatique et

<sup>&</sup>lt;sup>3</sup> [http://www.education.gouv.fr/pid25535/bulletin\\_officiel.html?cid\\_bo=73066](http://www.education.gouv.fr/pid25535/bulletin_officiel.html?cid_bo=73066)

systèmes d'information) dans l'exercice de son métier en lycée d'enseignement général et technologique.

### **Deuxième partie du dossier**

Dans cette seconde partie, il est demandé aux candidats de choisir et de présenter une (ou plusieurs) séquence(s) de formation. La personne candidate doit avoir conçu et mis en œuvre cette séquence, dans une classe donnée.

Que le thème présenté soit restreint (une ou plusieurs séances sur un point précis du programme), ou plus transversal, **le jury attend la présentation d'une proposition pédagogique personnelle, opérationnelle, analysée et argumentée**. Elle doit également être précise, basée sur une expérience réelle, accompagnée d'une forte réflexion didactique, cohérente avec un programme ou un référentiel précis et située dans une progression explicitée. Notamment, les candidats doivent bien distinguer les approches qui relèvent de l'enseignement technologique (cycle STMG) de celles professionnalisantes, pratiquées en STS.

Les dossiers des candidats admissibles proposent des situations d'enseignement pertinentes car contextualisées, situées dans une progression, permettant de démontrer une maîtrise satisfaisante de contenus scientifiques et techniques (inscrits dans le champ de l'économie et gestion) ainsi que des qualités de réflexion didactique et pédagogique.

### Les meilleurs dossiers :

- mettent en évidence de solides fondements scientifiques ;

- montrent clairement comment l'apprentissage est organisé et évalué, comment les capacités ou compétences sont sollicitées ;

- ont mis en évidence une réflexion didactique et pédagogique et démontrent l'intérêt d'une telle réflexion. **Les candidats proposent ainsi une formulation analytique et pas seulement descriptive des phases de conception et de mise en œuvre de la situation choisie et justifient de façon argumentée les choix pédagogiques** ;

- démontrent la capacité de la personne candidate à avoir un regard analytique sur sa pratique professionnelle, à évaluer les conséquences de ses choix sur les apprentissages et à s'interroger sur les conditions de l'efficacité de son enseignement ;

- témoignent de préoccupations de différenciation pédagogique et de pratiques de mise en activité des élèves (« *learning by doing* ») ;

- intègrent, voire mettent l'accent, sur une analyse réflexive, avec la présence d'annexes choisies et portées en référence pour appuyer les démonstrations présentées ;

- proposent une évaluation permettant de vérifier si les objectifs initiaux ont été atteints et en présentent une analyse réflexive.

### Le jury a regretté :

- des séquences de formation trop théoriques, peu ou pas expérimentées avec des élèves, trop peu développées, où la personne candidate ne fait que décrire séquentiellement un déroulé tel un verbatim ou se limite au domaine de l'intention pédagogique ou encore décrit le comportement des élèves sans l'analyser ;

- des enjeux didactiques et pédagogiques peu explicités ;

- des annexes absentes ou alors non explicitées, non justifiées, sans lien avec la situation professionnelle proposée ou qui ne procuraient aucune valeur ajoutée au jury dans sa lecture du dossier ;

- des propositions issues de manuels scolaires ou de centres de ressources sur lesquelles la personne candidate n'a pas produit un effort d'appropriation et d'analyse didactique ;

- des dossiers révélant des insuffisances conceptuelles majeures ;

- des dossiers qui avaient déjà été présentés lors de sessions antérieures et que les candidats n'avaient pas ou peu retravaillés, non actualisés ;

- des dossiers développant une séquence éloignée de la série STMG ou de la STS SIO, sans transposition et projection dans ces classes ;

- une utilisation peu appropriée voire peu maîtrisée du vocabulaire des sciences de l'éducation ;

- la présence de fautes d'orthographe et d'expression française.

### **Les niveaux de réflexion et d'analyse attendus sont élevés :**

- **dans le travail didactique préalable** : prise en compte des recommandations des programmes et référentiels des enseignements concernés, identification des objectifs, des prérequis, maîtrise des concepts scientifiques et techniques, justification des choix des documents supports, souci d'adaptation du contenu au niveau des élèves...

- **lors de la présentation des choix pédagogiques** : argumentation, justification de la démarche pédagogique, articulation des moyens, des outils (notamment numériques), des supports mobilisés, choix des modalités d'évaluation…

- **à l'occasion d'une prise de recul** portant sur la séance effectuée : auto-évaluation de la personne candidate, proposition de remédiation et d'actions correctrices...

Enfin, cette seconde partie nécessite une structure pertinente, qui permette :

- d'identifier clairement les étapes de la démarche didactique et pédagogique ;

- de mettre en valeur la réflexion et l'analyse ;

- d'articuler les 6 pages et les annexes ;

- de faciliter la lecture par des liens, des renvois, des commentaires associés aux tableaux, aux annexes, aux sources et aux références utilisées.

### **Évaluation des dossiers**

Les notes des dossiers vont de 5 à 17. Certains dossiers ont été considérés comme en fort décalage car les réalisations pédagogiques proposées ne relevaient pas du champ de la discipline.

Le jury regrette que certains dossiers ne présentent que des propos généraux voire des lieux communs. Le jury attend un travail personnel, appuyé sur une expérience pédagogique vécue, qui pourra d'ailleurs être l'objet d'un échange lors de l'épreuve d'admission.

### **Conseils aux candidats**

Le jury conseille aux candidats de :

- participer à la formation proposée en académie sur l'élaboration du dossier ;
- s'approprier la définition de l'épreuve et ainsi respecter son format dans la présentation du dossier, par exemples en organisant le texte en titres et en paragraphes pour favoriser sa lecture, et en numérotant les pages ;
- sélectionner parmi ses réalisations pédagogiques celle jugée la plus significative et bien démontrer son ancrage dans le programme ou référentiel dans lequel elle s'inscrit ;
- présenter une séquence opérationnelle : objectifs précis et réalistes, durée et modalités d'apprentissage détaillées et autant que possible effectivement expérimentées avec des élèves ;
- présenter une analyse réflexive des pratiques pédagogiques afin de dégager des axes de progrès.

Les candidats qui n'enseignent pas en économie et gestion sont invités à prendre contact avec des enseignants d'économie et gestion option informatique et systèmes d'information de manière à préparer des réalisations pédagogiques dans cet enseignement spécifique.

Se présenter à un concours de recrutement constitue un investissement. La réussite suppose que la personne candidate planifie sa préparation, respecte la définition des composantes du dossier, et maîtrise les enjeux scientifiques et pédagogiques.

### **COMMENTAIRES DE L'ÉPREUVE D'ADMISSION : exploitation pédagogique d'un thème**

### **Conditions de déroulement de l'épreuve**

Un sujet est remis à la personne candidate. Il présente une situation de gestion qui devra être exploitée dans le cadre d'un enseignement correspondant aux programmes du cycle de terminale STMG ou au référentiel du BTS services informatiques aux organisations.

Au cours des trois heures de préparation<sup>4</sup>, la personne candidate peut consulter tous les documents dont elle s'est munie dans la perspective de l'épreuve. Elle peut aussi utiliser son propre équipement numérique dès lors que celui-ci dispose d'une alimentation électrique autonome, à l'exclusion de toute fonction de communication.

La connexion au réseau internet ou à tout autre réseau de communication, par tout procédé, est strictement interdite et considérée comme une tentative de fraude. Enfin, aucune impression ne peut être réalisée.

L'utilisation de l'équipement numérique personnel de la personne candidate est autorisée lors de la présentation et de l'entretien avec le jury. Elle dispose d'un matériel de vidéo-projection.

Un tableau est à disposition dans la salle d'interrogation.

### **Analyse des sujets proposés**

 $\overline{a}$ 

Deux sujets ont été proposés durant la session. Ils sont présentés dans leur intégralité en annexe du présent rapport.

Ces sujets étaient accompagnés d'un dossier documentaire qui fournissait aux candidats des supports pour étayer leur réflexion didactique et construire des objets d'apprentissage.

Les deux sujets proposaient le choix d'une situation d'enseignement :

- soit dans le cadre de l'enseignement de management, sciences de gestion et numérique de classe de terminale STMG (enseignement spécifique systèmes d'information de gestion – SIG) ;
- soit dans le cadre d'un enseignement professionnel en section de techniciens supérieurs services informatiques aux organisations.

Dans chaque situation, le travail à faire visait à concevoir une exploitation pédagogique qui permettait aux candidats de montrer à la fois leur connaissance du programme ou du référentiel et des contenus scientifiques y afférents mais aussi leur savoir-faire didactique et pédagogique.

Pour la situation choisie, les candidates et candidats devaient identifier des transversalités avec les notions économiques, et/ou juridiques et/ou managériales mobilisables à partir du dossier documentaire.

Le premier sujet présentait le cas de l'entreprise eit(efficient intelligent travel) qui propose une prestation dans l'optimation de la gestion des déplacements d'affaires. Les documents joints au sujet présentaient l'écosystème, la plateforme et les préoccupations organisationnelles et

<sup>&</sup>lt;sup>4</sup>Certains candidats peuvent être en salle de préparation pendant la pause méridienne. Ils doivent prendre leur disposition et apporter un en-cas.

techniques (interface homme-machine, schéma conceptuel de la base de données, éléments contractuels annexés, description d'une infrastructure de communication) afférentes.

Le second sujet invitait les candidats à travailler sur l'entreprise de services du numérique icad qui propose une solution de suivi sanitaire des canidés. Les documents joints au sujet présentaient les préoccupations organisationnelles et techniques (interface homme-machine, schéma conceptuel de la base de données, description d'une infrastructure de communication) de la solution logicielle.

## **Commentaires sur les prestations des candidats**

Les meilleures prestations ont été réalisées par des personnes candidates qui se sont appuyées sur le dossier documentaire fourni pour construire une réponse opérationnelle aux questions posées dans la situation choisie. Les propositions étaient construites de manière à répondre à une problématique de gestion que les candidats avaient préalablement explicitée Ainsi le jury a pu percevoir les activités et les consignes données aux élèves ou étudiants ainsi que l'évaluation. Ces candidates et candidats ont fait preuve de la créativité didactique et pédagogique attendue, en mobilisant exclusivement la documentation fournie pour créer leur propre exploitation pédagogique. Celles-ci et ceux-ci proposent alors une démarche contextualisée avec des intentions claires pour les élèves ou étudiants en termes d'objectifs de formation.

**Le jury regrette que trop de candidates et candidats n'aient pas exploité le dossier documentaire pour mobiliser leurs capacités de réflexion pédagogique et didactique.** En effet certains d'entre eux se sont contentés de ressources générales, parfois préformatées ne permettant pas de mettre en valeur leur capacité à concevoir et à formaliser des situations d'apprentissage prenant appui sur le sujet remis. Si les personnes candidates peuvent se présenter à l'épreuve avec leur propre documentation, le fait de s'appuyer sur un modèle générique de progression pédagogique, de fiche pédagogique sans l'adapter au sujet ou encore l'emploi d'un vocabulaire général voire générique issu des sciences de l'éducation ne sont pas satisfaisants : **l'intégration et l'adaptation de ressources du dossier documentaire dans les propositions est indispensable**.

Il est rappelé que l'épreuve vise à apprécier :

- **La maîtrise des savoirs disciplinaires et professionnels.** Le jury a apprécié la capacité à utiliser de manière pertinente et précise des notions et démarches.
- La connaissance des programmes de la discipline et l'aptitude à adapter son **enseignement à leur finalité**. Les personnels enseignants disposent de ressources accessibles facilement à ce sujet : programmes d'enseignement, repères pour enseigner, définition des épreuves d'examen et annales des sujets d'examen. Le jury regrette que certaines personnes candidates n'aient pas étudié ces documents avant de se présenter à l'épreuve.
- **Sa capacité à définir des objectifs de formation réalistes, à structurer un cours, à organiser une séquence d'activités, à mettre en place des pratiques d'évaluation adaptées.** Le jury attendait des candidates et candidats de mobiliser leur expérience d'enseignement afin de s'appuyer sur les éléments du sujet pour montrer leur capacité à définir des modalités d'apprentissage dans les domaines de l'informatique et systèmes d'information.
- **La capacité des candidates et candidats à organiser le travail des élèves.**
- La connaissance des secteurs d'activité et des métiers, des évolutions **technologiques et organisationnelles dans le domaine de l'informatique et des systèmes d'information**. Le jury attendait des candidates et candidats qu'ils témoignent d'une veille informationnelle et technologique, notamment sur les

phénomènes liés à la transformation numérique de la société et des organisations, ainsi que les grands acteurs de cette actualité.

- **L'aptitude de la personne candidate à communiquer oralement.** Le jury a apprécié les présentations structurées, la qualité d'écoute et d'expression ainsi que le soin apporté aux supports de communication.
- Enfin, le jury apprécie la capacité des candidates et candidats à inscrire leur action dans le **respect des valeurs de la République.**

### **Conseils aux candidats**

Le jury conseille aux candidates et candidats de se préparer en étudiant les ressources suivantes (et les encourage à en disposer durant l'épreuve) :

- Les programmes de la série STMG : [http://www.education.gouv.fr/pid25535/bulletin\\_officiel.html?cid\\_bo=59308](http://www.education.gouv.fr/pid25535/bulletin_officiel.html?cid_bo=59308)
- Les documents d'accompagnement : <http://eduscol.education.fr/pid26364/enseignements-technologiques-stmg.html>
- La définition des épreuves du baccalauréat STMG : <http://eduscol.education.fr/cid59251/serie-stmg.html>
- Le référentiel du BTS Services informatiques aux organisations mis en œuvre depuis la rentrée scolaire 2020, arrêté du 29 avril 2019 (JORF n°0125 du 30 mai 2019) : <https://www.legifrance.gouv.fr/jorf/id/JORFTEXT000038529532/>
- Le référentiel culture économique, juridique et managériale, arrêté du 15 février 2018 (JORF n°0054 du 6 mars 2018) : <https://www.legifrance.gouv.fr/loda/id/JORFTEXT000036672082/>

Les candidates et candidats doivent se préparer à :

- Conduire une réflexion didactique et pédagogique en prenant appui sur le sujet proposé, exploitant exclusivement les documents mis à disposition et en répondant aux questions posées.
- Montrer leurs connaissances des programmes, référentiels et notions associées.
- S'approprier le contexte et mobiliser les documents fournis pour produire des supports au service de la séquence exposée.
- Proposer des modalités d'évaluation adaptées à l'exploitation pédagogique.
- Définir les notions présentées. La personne candidate doit montrer qu'elle maîtrise les notions et/ou savoirs associés enseignés aux élèves ou étudiants, témoignant ainsi du niveau scientifique attendu au concours (M1).
- Se montrer capable de répondre à une question telle que pourrait la poser très légitimement une ou un élève : signification d'un mot ou d'une expression, donner un exemple, reprendre une explication en d'autres termes...

En outre le jury recommande aux candidates et candidats de soigner leur introduction par une justification du plan de leur exposé sans revenir nécessairement sur leur parcours professionnel. Le recours aux ressources matérielles disponibles en salle d'interrogation est une possibilité que les personnes candidates n'utilisent pas suffisamment, comme celle d'avoir recours au tableau.

## SESSION 2023

# **CAPET- CAER**

## CONCOURS INTERNE

### **Section : ÉCONOMIE ET GESTION**

### **Option : Informatique et système d'information**

### **ÉPREUVE ORALE D'ADMISSION**

### *EXPLOITATION PÉDAGOGIQUE D'UN THÈME*

### **- SUJET N° 1 -**

- Durée de la préparation : 3 heures
- Durée de l'épreuve : 1 heure 10 maximum dont :
	- o exposé : 40 minutes maximum
	- $\circ$  entretien : 30 minutes maximum
	- Lors de l'entretien, 10 minutes maximum pourront être réservées à un échange sur le dossier de RAEP
- Coefficient : 2

### **L'épreuve vise à apprécier :**

- l'aptitude de la candidate ou du candidat à communiquer oralement ;
- sa capacité à définir des objectifs de formation, à structurer un cours, à organiser une séquence d'activités, à mettre en place des pratiques d'évaluation adaptées ;
- sa connaissance des secteurs d'activité et des métiers, des évolutions technologiques et organisationnelles en relation avec l'option choisie ;
- sa connaissance des programmes de la discipline et son aptitude à adapter son enseignement à leur finalité.

Au cours des trois heures de préparation, la candidate ou le candidat peut consulter tous les documents dont elle ou il s'est muni dans la perspective de l'épreuve. Elle ou il peut aussi utiliser son propre équipement numérique dès lors que celui-ci dispose d'une alimentation électrique autonome, à l'exclusion de toute fonction de communication.

La connexion au réseau internet ou à tout autre réseau de communication, par tout procédé, est strictement interdite et sera considérée comme une tentative de fraude. Enfin aucune impression ne pourra être réalisée.

L'utilisation de l'équipement numérique personnel du candidat ou de la candidate est autorisée lors de la présentation et de l'entretien avec le jury. La disponibilité d'un ordinateur ou d'un matériel de vidéo-projection n'est toutefois pas assurée, de même que sa compatibilité avec l'équipement personnel de la candidate ou du candidat. Un tableau sera à disposition dans la salle.

# **Sujet n° 1 : efficientIntelligentTravel**

**Vous devez choisir l'une des deux situations d'enseignement suivantes.**

**Choix 1 - Situation d'enseignement en terminale STMG**

### **Mise en situation**

Vous enseignez principalement en classe de terminale STMG en Management, sciences de gestion et numérique avec l'enseignement spécifique Systèmes d'information de gestion (SIG).

Vous avez choisi la situation de gestion décrite dans la documentation fournie pour travailler avec les élèves dans le cadre de votre enseignement. Vous envisagez aussi d'utiliser cette situation pour un cours de droit - économie ou de management, sciences de gestion et numérique - tronc commun en terminale.

Les documents du sujet décrivent la situation de gestion que vous devez exploiter. Il vous est demandé de les utiliser ou les adapter en fonction de vos objectifs pédagogiques.

### **Travail à faire**

**Concevoir une exploitation pédagogique de cette situation dans le cadre d'une séquence permettant d'illustrer au moins deux questions de gestion du programme de l'enseignement spécifique SIG.**

*Votre stratégie pédagogique sera clairement explicitée : objectifs, situation dans la progression pédagogique, modalités d'apprentissage, supports mobilisés, activités confiées aux élèves, évaluations, etc.*

*Vous identifierez des transversalités avec des notions de programme de droit-économie ou de tronc commun en management, sciences de gestion et numérique de terminale (tous ces enseignements ne sont pas exigés) pour lesquelles la situation proposée dans le sujet peut être exploitée de façon pertinente.*

**Choix 2 - Situation d'enseignement en BTS Services informatiques aux organisations**

### **Mise en situation**

Vous enseignez principalement en classe de BTS Services informatiques aux organisations.

Vous avez choisi la situation de gestion décrite dans la documentation fournie pour travailler avec les étudiantes et étudiants dans le cadre de votre enseignement. Vous envisagez aussi d'utiliser cette situation pour aborder des notions économiques, juridiques ou managériales.

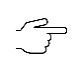

Les documents du sujet décrivent la situation de gestion que vous devez exploiter. Il vous est demandé de les utiliser ou les adapter en fonction de vos objectifs pédagogiques.

### **Travail à faire**

**Concevoir une exploitation pédagogique de cette situation dans le cadre d'une séquence permettant d'illustrer plusieurs compétences d'un enseignement commun et d'un enseignement spécifique à une option du BTS Services informatiques aux organisations (SISR/SLAM).**

*Votre stratégie pédagogique sera clairement explicitée : objectifs, situation dans la progression pédagogique, modalités d'apprentissage, supports mobilisés, activités confiées aux élèves, évaluations, etc.*

*Vous identifierez des transversalités avec des notions économiques et/ou juridiques et/ou managériales du référentiel pour lesquelles la situation proposée dans le sujet peut être exploitée de façon pertinente.*

### **Dossier documentaire**

# **Contexte**

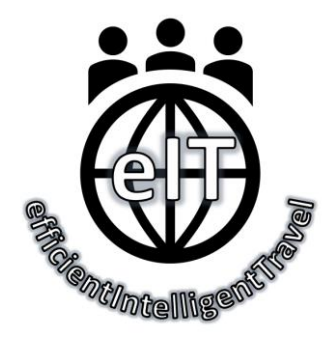

Un moyen simple pour savoir qui voyage, où et quand dans votre organisation ! Tel est le leitmotiv de la solution applicative développée par l'entreprise *efficientIntelligentTravel*.

L'entreprise *efficientIntelligentTravel* est une jeune société française, implantée à Mâcon. Elle s'est spécialisée dans l'optimisation de la gestion des déplacements d'affaires intersites des entreprises, pour promouvoir des voyages professionnels éco-responsables. Elle a développé une solution logicielle infonuagique (*SaaS – Software as a Service*) eIT qui permet aux entreprises multisites d'avoir une vision globale des flux de déplacements partagés par leurs collaborateurs. La plateforme est accessible via un navigateur et ne nécessite aucune installation de logiciel supplémentaire. Les employés peuvent planifier leur déplacement en utilisant leurs outils traditionnels ou via leur espace membre sur la plateforme eIT.

Connectée aux agendas professionnels des collaborateurs, l'application permet aux managers, au service des ressources humaines, mais également aux salariés de l'entreprise de connaître à tout instant qui voyage, à quel moment et où. Les employés peuvent ainsi optimiser leur déplacement sur un site, en planifiant en amont des rendez-vous professionnels ou encore des sorties après le travail avec leurs collègues présents sur le site.

À l'heure où le travail hybride devient la norme et où les entreprises sont tenues de diminuer leur empreinte carbone, *efficientIntelligentTravel* permet aux gestionnaires de réduire les dépenses liées aux déplacements d'affaires, en mutualisant les frais de voyages de leurs collaborateurs sur un site donné pour une même période. Par ailleurs, la plateforme propose également le covoiturage en communauté fermée, en permettant aux salariés de partager leur trajet lors de la planification de leur déplacement professionnel. Au-delà des avantages économiques réalisés, l'application est plébiscitée par les salariés mais également par leurs managers qui voient dans cette proximité relationnelle et ces opportunités d'échanges interpersonnels, un levier d'efficacité et de socialisation permettant de créer du lien entre les équipes mais également un moyen de faire adhérer leurs collaborateurs à la stratégie de développement durable de l'entreprise.

## Les fonctionnalités de la plateforme eIT

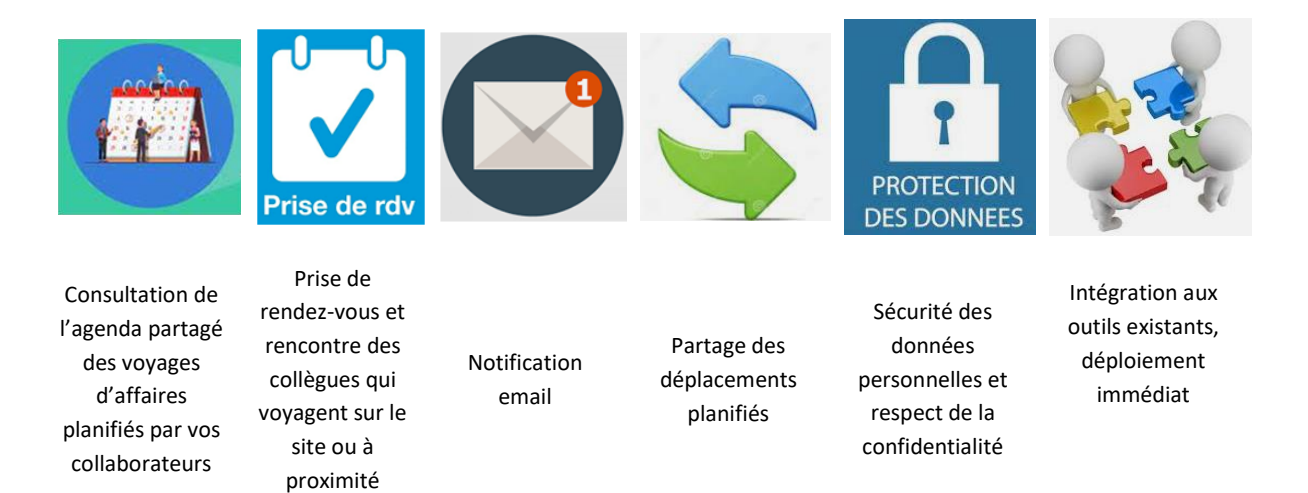

### **Document 1 – Vers une politique de voyages multisites éco-responsables**

Aujourd'hui, la plupart des grandes entreprises doivent publier des rapports sur leurs pratiques RSE. L'évolution de la législation dans un contexte de plus en plus compétitif amène les entreprises à repenser leurs pratiques et à multiplier les stratégies pour des voyages plus éco-responsables.

- **Utiliser la visioconférence** : outil de communication très pratique, la visioconférence permet de gagner du temps d'organisation, de réunir plusieurs collègues multisites et de réaliser des économies sur les frais de déplacements. Cependant, malgré son impact favorable sur l'environnement, elle comporte une limite relationnelle.

- **Mutualiser les dépenses** : quel gaspillage que de voir des employés d'une même entreprise prendre des taxis différents, lors d'un déplacement, pour se rendre d'un même lieu à un autre ! La mutualisation de ces frais, initiative éco-responsable, est une façon évidente de réduire les coûts. Encore faut-il avoir une visibilité des déplacements de ses collaborateurs !

- **Regrouper le budget des colis dans celui des voyages** : quoi de plus astucieux que de faire appel à ses salariés en déplacement pour acheminer un colis au lieu de recourir à un coursier.

- **Optimiser le temps et favoriser les rencontres sur place** : partager son déplacement, se faire connaître à l'avance et savoir qui d'autre sera au même endroit pour se fixer des rendez-vous.

- **Exploiter l'intelligence artificielle** en s'appuyant sur un assistant capable de définir l'endroit et le moment le plus opportun pour se rencontrer. Planifier son déplacement en fonction des mouvements des uns et des autres afin de créer du lien, augmenter la cohérence au sein des équipes et favoriser les rencontres en rationalisant au maximum, le temps, les coûts et l'émission de CO2.

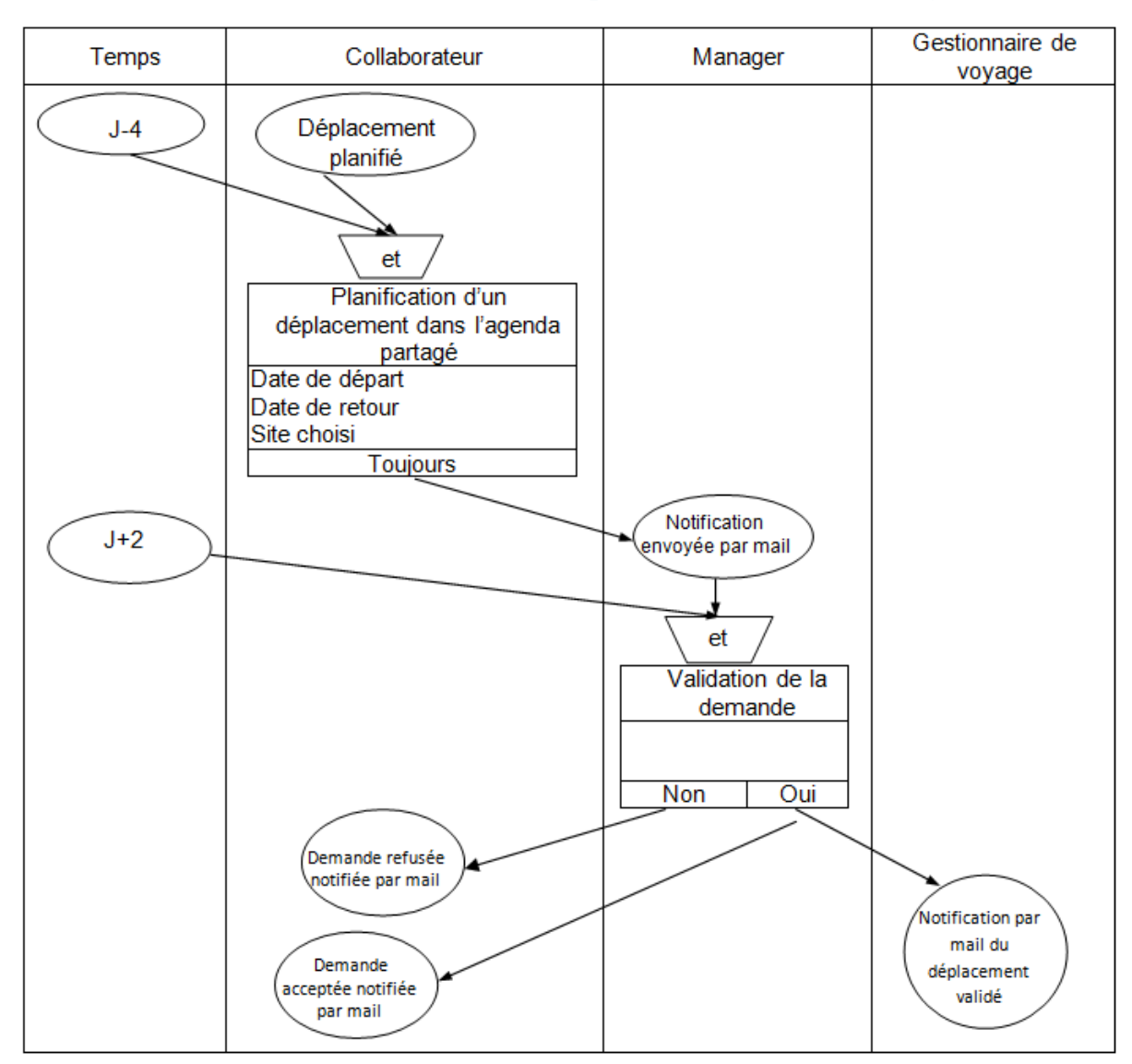

# **Document 2 – Processus de demande de planification d'un voyage**

# **Document 3 – Données personnelles (extraits)**

Dans le cadre de son activité, *EfficientIntelligentTravel* utilise des données personnelles qui sont collectées, enregistrées et stockées en conformité avec les dispositions de la loi relative à l'informatique, aux fichiers et aux libertés du 6 janvier 1978 ainsi qu'avec les dispositions du Règlement Général sur la Protection des Données.

*EfficientIntelligentTravel* collecte les noms, prénoms, courriels des représentants et salariés de ses clients, avec lesquels elle est amenée à travailler. Le traitement de ces données est nécessaire à la fourniture des services liés à la plateforme eIT. Le client demeure responsable du traitement des données personnelles de ses salariés, ainsi que des traitements effectués à des fins statistiques accessibles depuis la plateforme mise en place par *EfficientIntelligentTravel*. Les données sont conservées pour la durée nécessaire à la fourniture des services proposés par *EfficientIntelligentTravel*. Elles sont ensuite archivées et restituables exclusivement dans le cadre d'un contentieux, pendant la durée de la prescription légale.

Chaque personne concernée dispose d'un droit d'accès, de modification, de rectification, d'effacement et de portabilité des données personnelles la concernant.

Chacun des droits prévus au paragraphe précédent, s'exerce auprès du service client à l'adresse email suivante [: dpo@eit.fr.](mailto:dpo@eit.fr)

En cas de difficulté en lien avec la gestion de ses données personnelles, la personne concernée a le droit d'introduire une réclamation auprès de la CNIL ou de toute autorité de contrôle compétente.

## Extension Google Agenda

Si vous êtes utilisateur de l'application Google Agenda, et si notre extension EITFlex est installée sur cette application (par un administrateur de votre domaine Google), vous trouverez ci-après la politique d'utilisation de vos données utilisateur Google.

Pourquoi l'extension EITFlex pour Google Agenda a-t-elle besoin d'avoir accès à certaines de vos données en tant qu'utilisateur de Google ?

L'extension EITFlex vous facilite la recherche de salle disponible pour une réunion. Pendant le processus de recherche dans l'extension, vous renseignez 3 éléments : le bâtiment dans lequel vous souhaitez trouver une salle, la liste des participants à la réunion, et un créneau horaire. Une fois ces éléments renseignés, l'extension croise toutes les disponibilités pour fournir une liste de créneaux possibles parmi les salles trouvées.

Quelles données récupérons-nous concrètement ?

Pour parvenir à fournir cette liste de créneaux possibles, l'extension a donc besoin :

- de récupérer la liste des bâtiments et des salles de votre domaine Google
- de pouvoir lire les agendas des salles
- de pouvoir lire les agendas des participants

Nous récupérons également certaines informations liées à votre compte utilisateur : votre pays, la langue et la zone locale (*timezone*).

### Comment utilisons-nous ces données ?

Pour les bâtiments, nous n'utilisons que leur nom et leur identifiant unique. Ceci pour permettre à l'utilisateur de sélectionner le bâtiment qu'il souhaite pour sa recherche de salle de réunion.

Pour les salles, nous n'utilisons que leur nom, l'étage dans le bâtiment (s'il est mentionné), et leur identifiant unique. Ceci pour permettre d'afficher les salles en question dans la liste des créneaux possibles à la fin de la recherche.

Pour les agendas des salles et pour les agendas des participants, nous n'utilisons que le créneau horaire des événements de ces agendas : nous n'avons pas besoin de plus ! Ceci pour croiser les disponibilités des salles et des participants.

Pour les autres informations liées à votre compte Google (pays, langue, *timezone*), nous n'utilisons que la langue. Ceci pour permettre à l'extension d'adapter la traduction de son contenu.

# **Document 4 – Exemple d'utilisation de la plateforme par une entreprise cliente nommée Novaris**

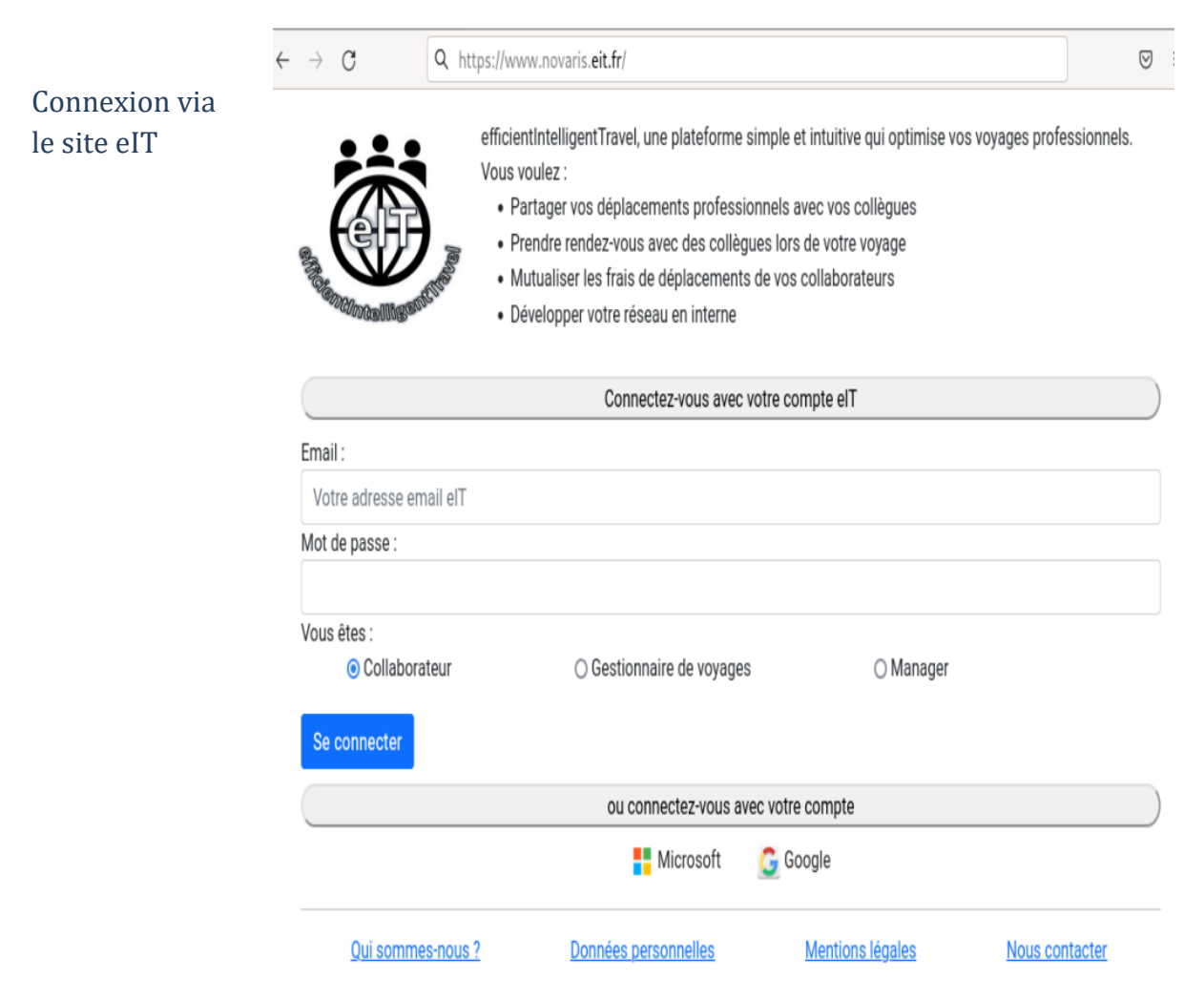

Espace eIT d'un collaborateur de Novaris – Liste des déplacements planifiés

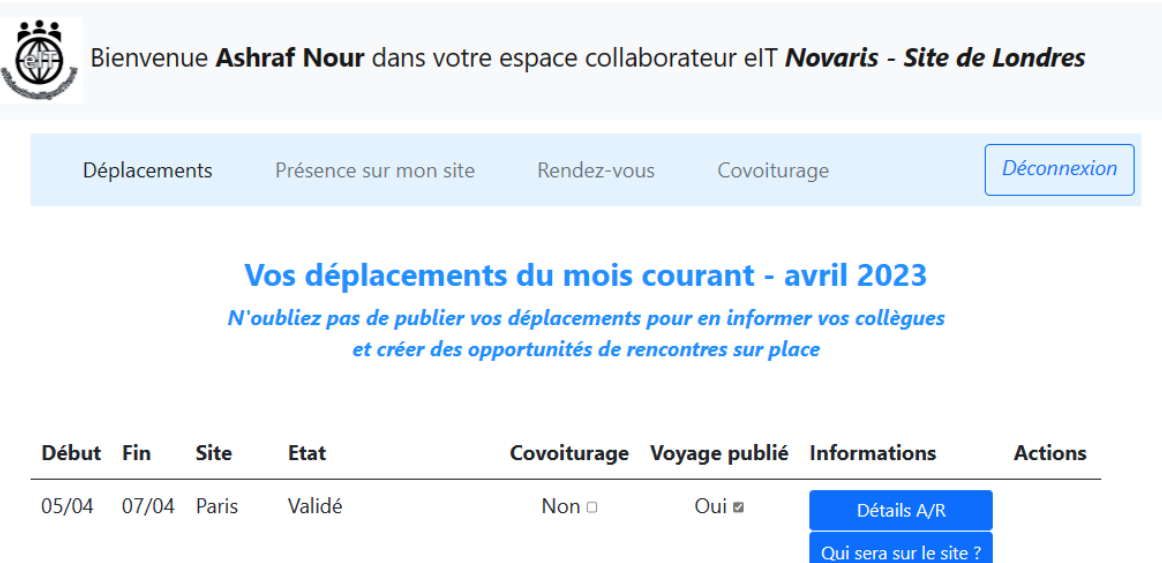

13/04 23/04 Toronto En cours de validation Non $\Box$ Non $\Box$ Modifier Détails A/R **Annuler** Qui sera sur le site ?

Planifier un déplacement | Mois dernier | Mois suivant | Tous mes déplacements

# Espace eIT d'un collaborateur – Liste des collègues présents sur site

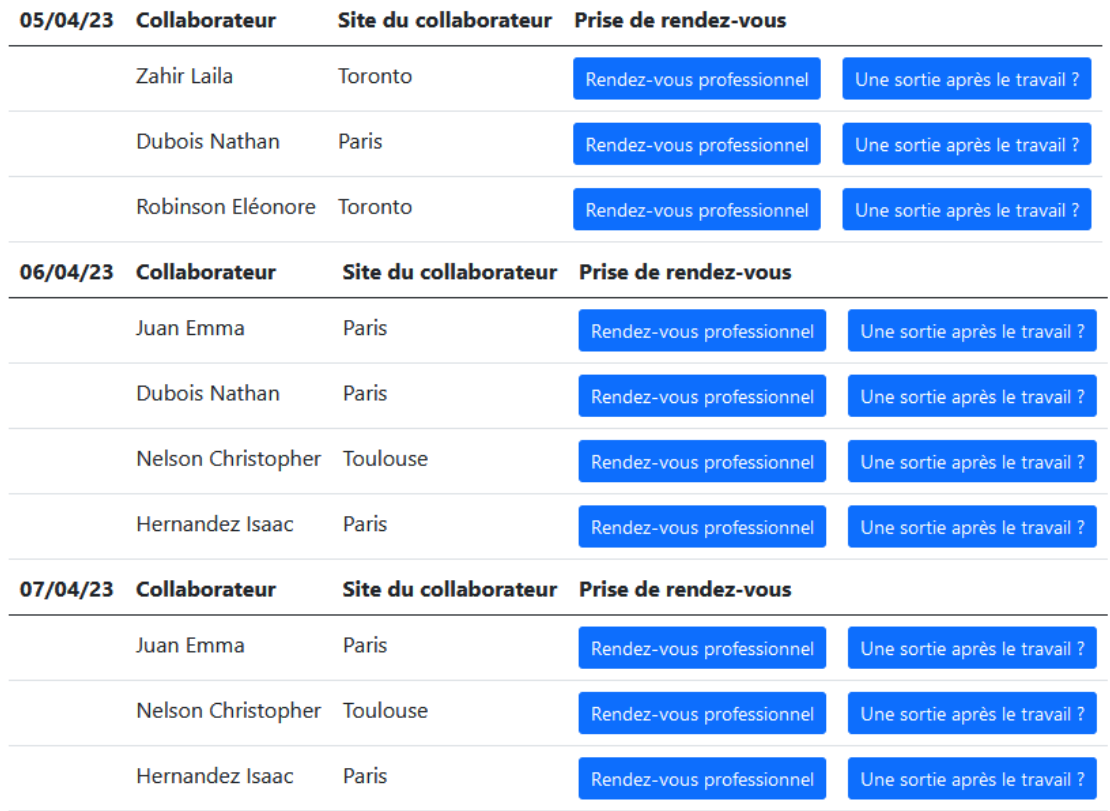

## Liste des collaborateurs présents du 05/04/23 au 07/04/23 sur le site de Paris

Espace eIT d'un collaborateur – Prise de rendez-vous en amont de son déplacement

## Prendre rendez-vous avec Laila Zahir Date: 05/04/2023

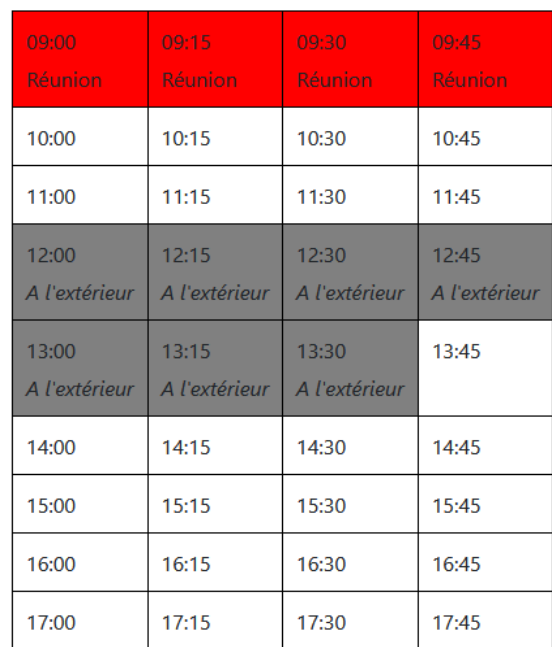

#### Agenda partagé de Laila Zahir

### Quel est l'objectif principal de votre rendez-vous :

Entrer votre réponse

De combien de temps avez-vous besoin ?

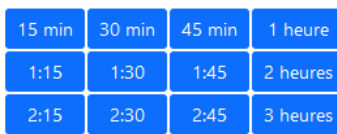

Quelle heure vous convient le mieux ?

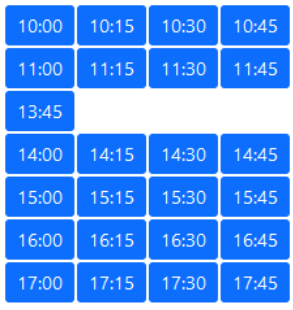

Equipement Tableau numérique v Salle Salle visio C12 v

Valider

## **Document 5 – Modélisation des données (extrait)**

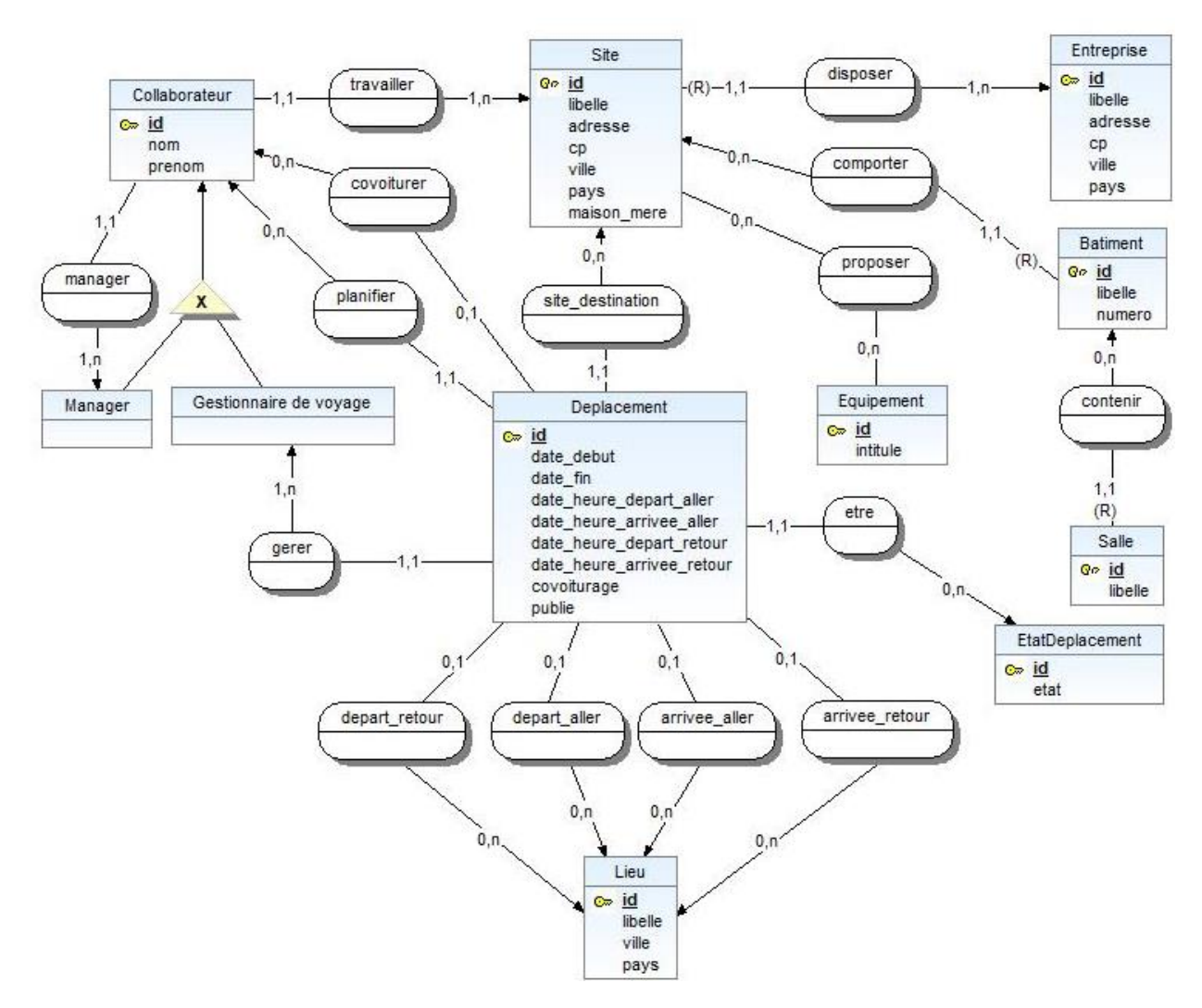

# **Document 6 – Architecture réseau de la plateforme eIT**

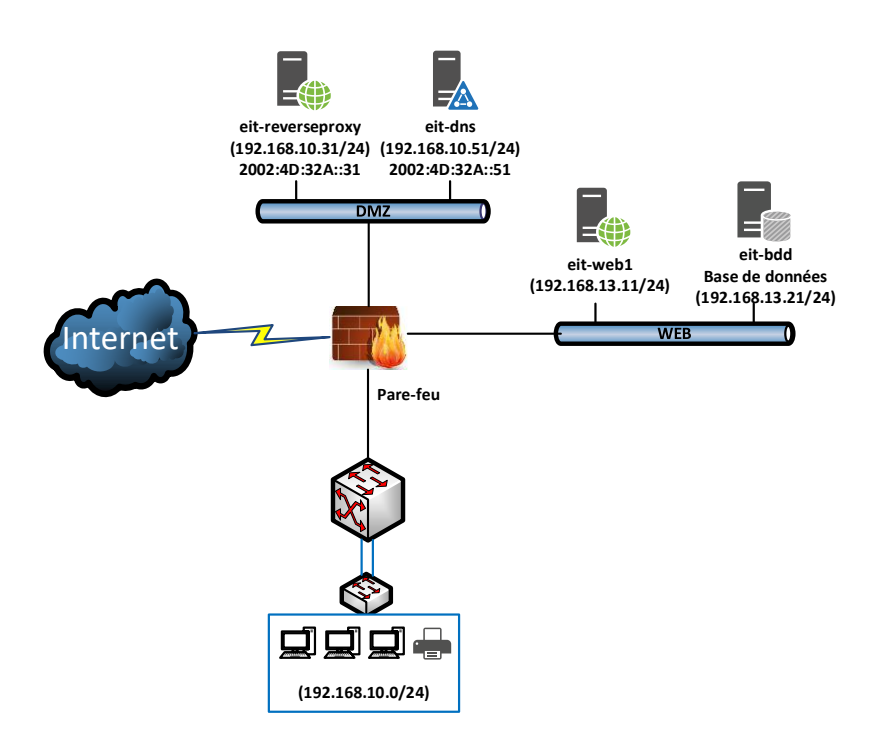

# **Document 7 – Configuration des règles de filtrage du pare-feu (UTM-SNS)**

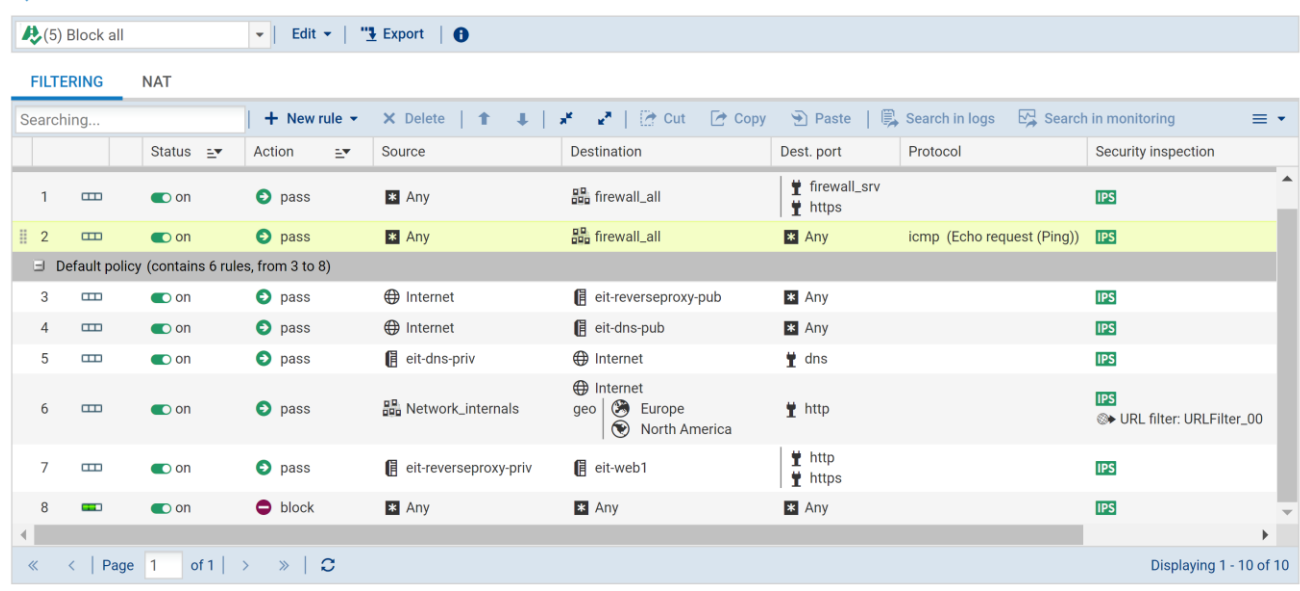

#### → SECURITY POLICY / FILTER - NAT

# **Document 8 : Recommandations relatives à l'interconnexion d'un système d'information extraites du guide ANSSI-PA-066**

### [https://www.ssi.gouv.fr/uploads/2012/01/anssi-guide-passerelle\\_internet\\_securisee-v2.pdf](https://www.ssi.gouv.fr/uploads/2012/01/anssi-guide-passerelle_internet_securisee-v2.pdf)

Pour de nombreuses entités, l'interconnexion de leur SI avec internet est nécessaire, mais ce dernier constitue une source de menaces. Afin d'aider à contenir ses menaces, l'ANSSI préconise l'usage des architectures détaillées de passerelle Internet sécurisée classées par niveau de sécurité décroissant. Dans tous les cas, on distingue cinq types de zones (regroupements de ressources logicielles ou matérielles) :

- la zone d'accès interne pour le filtrage entre le SI de l'entité et la passerelle Internet sécurisée ;
- la zone de services internes pour les ressources dédiées au fonctionnement de la passerelle Internet sécurisée ;
- la zone de services exposés pour l'hébergement éventuel de serveurs métier (ex : serveur *web*, serveur de transfert de fichiers) ;
- la zone de services relais pour la rupture protocolaire et l'analyse des flux ;
- la zone d'accès externe pour le filtrage entre la passerelle Internet sécurisée et Internet.

Avant d'aborder les alternatives possibles d'architecture de passerelle Internet sécurisée, une représentation macroscopique de ces zones est proposée sur la figure 1.

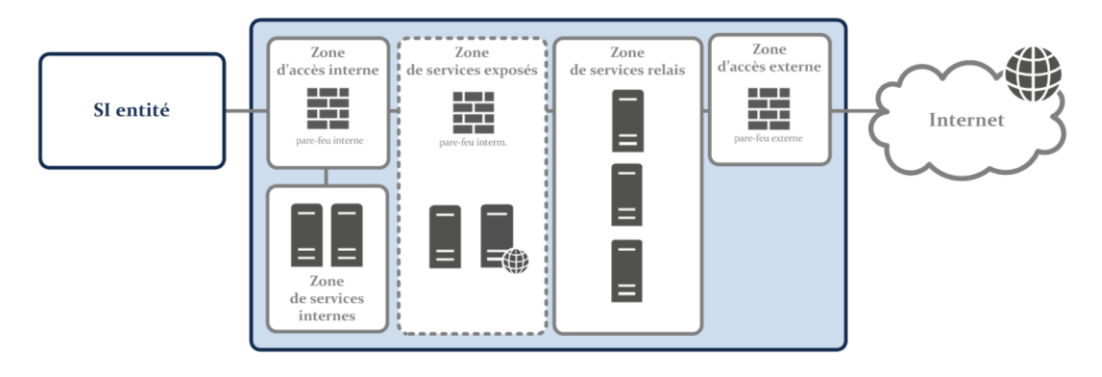

*Figure 1. Représentation macroscopique des zones d'une passerelle Internet sécurisée*

# **Document 9 – Présentation de la solution de serveur mandataire inverse (***reverse proxy)* **: HAProxy**

HAProxy est un répartiteur de charge logiciel open-source qui permet de gérer la distribution de trafic entre plusieurs serveurs. Il est conçu pour offrir une haute disponibilité, une scalabilité, une tolérance aux pannes et une sécurité accrue pour les applications web et les serveurs.

HAProxy peut être utilisé pour différents types de configurations, telles que la répartition de charge entre des serveurs *backend*, la redirection de trafic vers des serveurs spécifiques en fonction de critères définis, le filtrage de trafic pour bloquer les attaques et les requêtes malveillantes, et l'ajout de capacités de cache.

HAProxy offre une flexibilité élevée et il prend en charge de nombreux protocoles de communication, tels que HTTP, HTTPS, SMTP, FTP, MySQL.

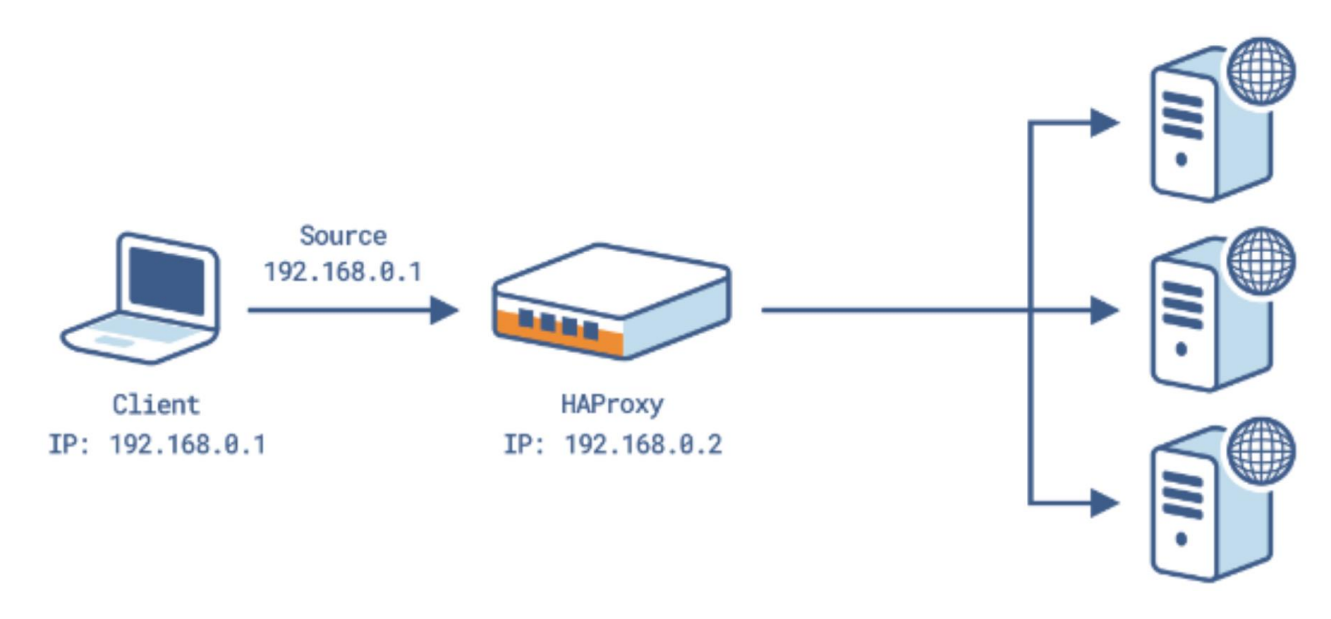

Source [: https://www.haproxy.com/fr/blog/using-haproxy-with-the-proxy-protocol-to-better-secure](https://www.haproxy.com/fr/blog/using-haproxy-with-the-proxy-protocol-to-better-secure-your-database/))[your-database/\)](https://www.haproxy.com/fr/blog/using-haproxy-with-the-proxy-protocol-to-better-secure-your-database/))

La configuration du service se réalise par l'installation du paquet haproxy, et la configuration du fichier /etc/haproxy/haproxy.cfg. Ce dernier est découpé en plusieurs parties :

- Les paramètres globaux : ce sont des réglages qui s'appliquent à l'ensemble de la configuration d'HAProxy. Ils définissent des options telles que la mémoire utilisée, le nombre maximum de connexions, etc.
- Les déclarations de paramètres par défaut : ce sont des réglages qui s'appliquent à toutes les sections de configurations suivantes, sauf si elles sont spécifiquement modifiées.
- Les sections *frontend* : ce sont des sections de configurations qui définissent comment HAProxy écoute les connexions entrantes. Chaque section frontale peut définir une adresse IP et un port à écouter, ainsi que des options telles que les protocoles acceptés, la gestion de la charge, etc.
- Les sections *backend* : ce sont des sections de configurations qui définissent comment les demandes seront redirigées vers les serveurs *backend*. Chacune de ces sections peut définir

une liste de serveurs avec des options telles que l'adresse IP, le port, le taux de charge (*weight*), etc.

- Les sections de règles : ce sont des sections de configurations qui définissent les règles pour rediriger les demandes vers les serveurs *backend* en fonction de critères tels que le chemin d'URI, les en-têtes HTTP, etc.
- La section stats : La rubrique "stats" est une interface web qui permet d'afficher des statistiques en temps réel sur l'utilisation du HAProxy.

Ce sont les principales parties d'un fichier de configuration d'HAProxy. Il existe également d'autres sections telles que les sections de monitoring, les sections de répartition de charge, etc., qui permettent de personnaliser davantage la configuration d'HAProxy en fonction des besoins.

Exemple d'implémentation du fichier de configuration :

```
# Fichier de configuration /etc/haproxy/haproxy.cfg
# Paramètres globaux
global
    log /dev/log local0
    log /dev/log local1 notice
    chroot /var/lib/haproxy
    stats socket /run/haproxy/admin.sock mode 660 level admin expose-fd listeners
    stats timeout 30s
    user haproxy
    group haproxy
    daemon
    # Default SSL material locations
    ca-base /etc/ssl/certs
    crt-base /etc/ssl/private
# Paramètres par défaut
defaults
   log global
   mode http
   option httplog
   option dontlognull
   timeout connect 5000
   timeout client 50000
   timeout server 50000
   errorfile 400 /etc/haproxy/errors/400.http #Page introuvable
   errorfile 403 /etc/haproxy/errors/403.http #Page de blocage 
    errorfile 408 /etc/haproxy/errors/408.http
    errorfile 500 /etc/haproxy/errors/500.http
    errorfile 502 /etc/haproxy/errors/502.http
```

```
errorfile 503 /etc/haproxy/errors/503.http #Page serveur requête impossible à traiter 
    errorfile 504 /etc/haproxy/errors/504.http
# Section frontend
frontend front_eit
     bind *:80
     mode http
     timeout http-request 10s
     option http-buffer-request
    http-request deny if{req.body param -m reg "[^\w\s@.]"}{path beg /collaborateur/deplacement}
    default backend back eit
# Section backend
backend back_eit
    balance roundrobin
    server eit-web 192.168.198.130:80 cookie check observe layer4 weight 100
listen stats
    bind *:1936
     mode http
     stats enable
     stats show-version #Permet d'afficher la version du HaProxy
     stats realm Haproxy\ Statistics
     stats uri /haproxy?stats
    stats auth admin:password #Permet de définir les login/mdp d'accès à la page de 
statistique
```
*L'expression régulière présente sur la ligne http-request ([^\w\s@.]) permet d'identifier sur la page /collaborateur/deplacement si les paramètres (get/post) de la requête http contient des caractères spéciaux autre que les symboles « @ » et « . ». Ce qui a pour vocation de bloquer des tentatives d'injection SQL classique telles que « ; 1=1 », « ; drop table deplacement » …*

# **CAPET- CAER**

# CONCOURS INTERNE

### **Section : ÉCONOMIE ET GESTION**

### **Option : Informatique et système d'information**

### **ÉPREUVE ORALE D'ADMISSION**

### *EXPLOITATION PÉDAGOGIQUE D'UN THÈME*

### **- SUJET N° 2 -**

- Durée de la préparation : 3 heures
- Durée de l'épreuve : 1 heure 10 maximum dont :
- exposé : 40 minutes maximum
- entretien : 30 minutes maximum
- Lors de l'entretien, 10 mn maximum pourront être réservées à un échange sur le dossier de RAEP
- Coefficient : 2

### **L'épreuve vise à apprécier :**

- l'aptitude de la candidate ou du candidat à communiquer oralement ;
- sa capacité à définir des objectifs de formation, à structurer un cours, à organiser une séquence d'activités, à mettre en place des pratiques d'évaluation adaptées ;
- sa connaissance des secteurs d'activité et des métiers, des évolutions technologiques et organisationnelles en relation avec l'option choisie ;
- sa connaissance des programmes de la discipline et son aptitude à adapter son enseignement à leur finalité.

Au cours des trois heures de préparation, la candidate ou le candidat peut consulter tous les documents dont elle ou il s'est muni dans la perspective de l'épreuve. Elle ou il peut aussi utiliser son propre équipement numérique dès lors que celui-ci dispose d'une alimentation électrique autonome, à l'exclusion de toute fonction de communication.

La connexion au réseau internet ou à tout autre réseau de communication, par tout procédé, est strictement interdite et sera considérée comme une tentative de fraude. Enfin aucune impression ne pourra être réalisée.

L'utilisation de l'équipement numérique personnel du candidat ou de la candidate est autorisée lors de la présentation et de l'entretien avec le jury. La disponibilité d'un ordinateur ou d'un matériel de vidéo-projection n'est toutefois pas assurée, de même que sa compatibilité avec l'équipement personnel de la candidate ou du candidat. Un tableau sera à disposition dans la salle.

## **Sujet n° 2 : I-CAD**

**Vous devez choisir l'une des deux situations d'enseignement suivantes.**

**Choix 1 - Situation d'enseignement en terminale STMG**

### **Mise en situation**

Vous enseignez principalement en classe de terminale STMG en Management, sciences de gestion et numérique avec l'enseignement spécifique Systèmes d'information de gestion (SIG).

Vous avez choisi la situation de gestion décrite dans la documentation fournie pour travailler avec les élèves dans le cadre de votre enseignement. Vous envisagez aussi d'utiliser cette situation pour un cours de droit économie ou de management, sciences de gestion et numérique - tronc commun en terminale.

Les documents du sujet décrivent la situation de gestion que vous devez exploiter. Il vous est demandé de les utiliser ou les adapter en fonction de vos objectifs pédagogiques.

### **Travail à faire**

**Concevoir une exploitation pédagogique de cette situation dans le cadre d'une séquence permettant d'illustrer au moins deux questions de gestion du programme de l'enseignement spécifique SIG.**

*Votre stratégie pédagogique sera clairement explicitée : objectifs, situation dans la progression pédagogique, modalités d'apprentissage, supports mobilisés, activités confiées aux élèves, évaluations, etc.*

*Vous identifierez des transversalités avec des notions de programme de droit-économie ou de tronc commun en management, sciences de gestion et numérique de terminale (tous ces enseignements ne sont pas exigés) pour lesquelles la situation proposée dans le sujet peut être exploitée de façon pertinente.*

**Choix 2 - Situation d'enseignement en BTS Services informatiques aux organisations**

### **Mise en situation**

Vous enseignez principalement en classe de BTS Services informatiques aux organisations.

Vous avez choisi la situation de gestion décrite dans la documentation fournie pour travailler avec les étudiantes et étudiants dans le cadre de votre enseignement. Vous envisagez aussi d'utiliser cette situation pour aborder des notions économiques, juridiques ou managériales.

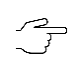

Les documents du sujet décrivent la situation de gestion que vous devez exploiter. Il vous est demandé de les utiliser ou les adapter en fonction de vos objectifs pédagogiques.

### **Travail à faire**

**Concevoir une exploitation pédagogique de cette situation dans le cadre d'une séquence permettant d'illustrer plusieurs compétences d'un enseignement commun et d'un enseignement spécifique à une option du BTS Services informatiques aux organisations (SISR/SLAM).**

*Votre stratégie pédagogique sera clairement explicitée : objectifs, situation dans la progression pédagogique, modalités d'apprentissage, supports mobilisés, activités confiées aux élèves, évaluations, etc.*

*Vous identifierez des transversalités avec des notions économiques et/ou juridiques et/ou managériales du référentiel pour lesquelles la situation proposée dans le sujet peut être exploitée de façon pertinente.*

### **Dossier documentaire**

## **Contexte**

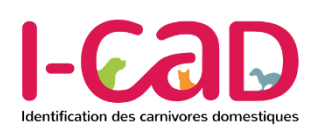

Sous délégation du ministère de l'Agriculture et de la Souveraineté alimentaire, la société Ingenium Animalis a pour mission la gestion du fichier national cation des carnivores domestiques d'identification des carnivores domestiques (FNICD) en France.

Créée en 2012, la société Ingenium Animalis est co-dirigée par la Société Centrale Canine (SCC) et le syndicat national des vétérinaires d'exercice libéral (SNVEL).

Le FNICD est la plus grosse base de données, tant française qu'européenne, dédiée aux animaux carnivores domestiques et la seule à disposer des informations complètes relatives à leur identification sur le territoire français (puces électroniques et tatouages) et à leurs détenteurs (professionnels ou particuliers).

C'est l'unique fichier de référence pour le suivi sanitaire et le suivi comportemental effectués par le ministère de l'Agriculture et de la Souveraineté alimentaire (gestion sanitaire, contrôle des mouvements d'animaux, lutte contre les trafics, surveillance de la dangerosité dans l'espèce canine, protection de la population, etc.).

Gratuit et sécurisé, le Fichier National I-CAD est un outil de référence pour chacun des acteurs de la filière : refuges, fourrières, gendarmeries, fourrières-refuges, polices, associations animales, vétérinaires, éleveurs, animaleries, direction départementale de la cohésion sociale et de la protection des populations, etc.

Les missions associées à l'I-CAD sont :

- de gérer et sécuriser les données relatives à :
	- o l'identification des animaux, leurs détenteurs et les identificateurs habilités ;
	- o l'évaluation comportementale des chiens ;
	- o la traçabilité du numéro d'identification ;
- de maintenir la qualité et l'efficience du système dédié à la gestion et au traitement de ces données ;
- d'assurer la transmission des données concernant le suivi sanitaire auprès des services de contrôle et le suivi du comportement canin ;
- de gérer l'édition et la diffusion des documents administratifs ;
- de faciliter la recherche des animaux perdus ;
- de permettre la localisation des animaux concernés en cas de crise sanitaire.

Ingenium Animalis est confrontée à la problématique du télétravail et met à disposition de ses salariés un accès privé virtuel (*virtual private network*, VPN) pour accéder aux données et aux applications de l'entreprise. Cet accès VPN va permettre d'établir une connexion sécurisée entre l'ordinateur du salarié et le réseau de l'organisme, permettant ainsi l'accès à leurs fichiers et aux applications professionnelles.

Une démarche de sécurité a ainsi été entreprise avec l'hébergeur professionnel français OVH, notamment via la haute disponibilité et les sauvegardes automatisées.

## **Document 1 – Modèle de demande de carte d'identification.**

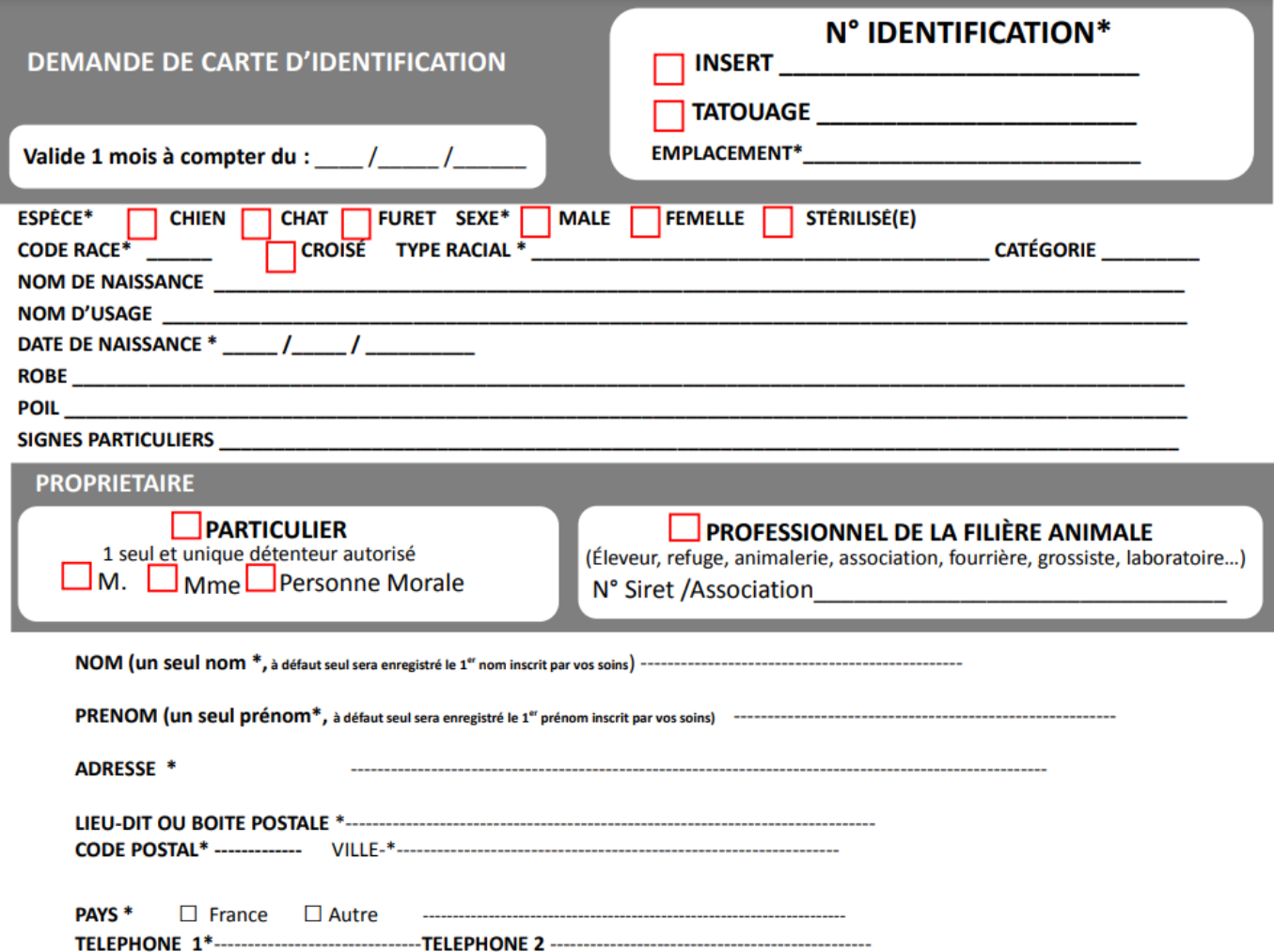

## **Informations complémentaires sur l'identification.**

L'identification peut être réalisée selon deux méthodes par des professionnels habilités :

- par un tatouage composé d'une référence de lettres et de chiffres sur la peau de la face interne du pavillon de l'oreille ou à l'intérieur de la cuisse ;
- par une puce électronique de la taille d'un grain de riz, injectée sous la peau. Le code, composé de 15 chiffres, pourra être lu grâce à un lecteur spécial et permettra l'identification de l'animal.

Quelle que soit la méthode, le principe est d'attribuer un numéro unique à chaque animal et de l'enregistrer dans un fichier national avec les coordonnées du propriétaire.

Source : *Site du ministère de l'agriculture*

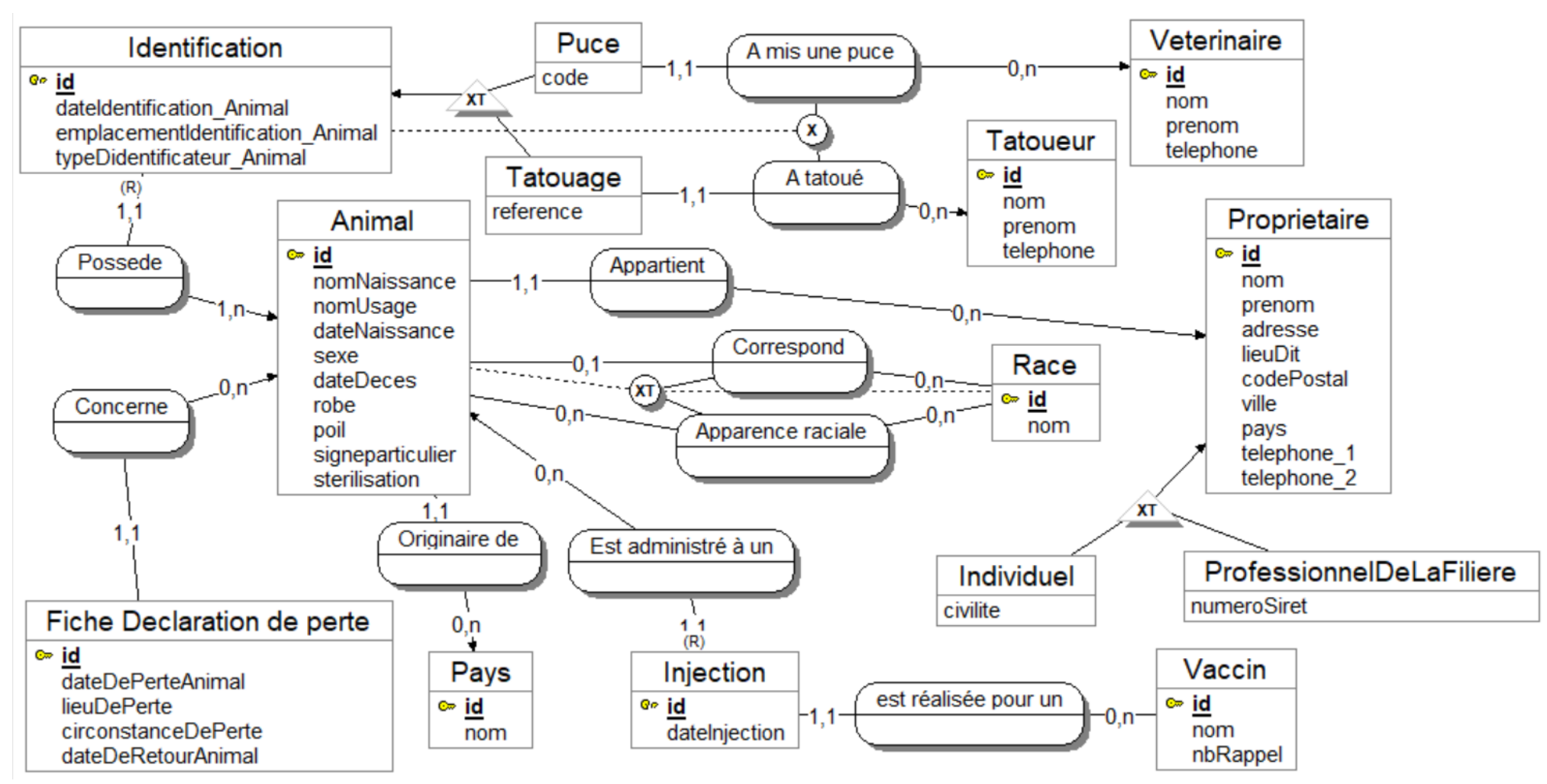

**Document 2 – Extrait du modèle de données associé à l'identification des animaux carnivores domestiques**

*L'évaluation comportementale fait partie du contexte mais n'est pas intégré dans le schéma proposé.*

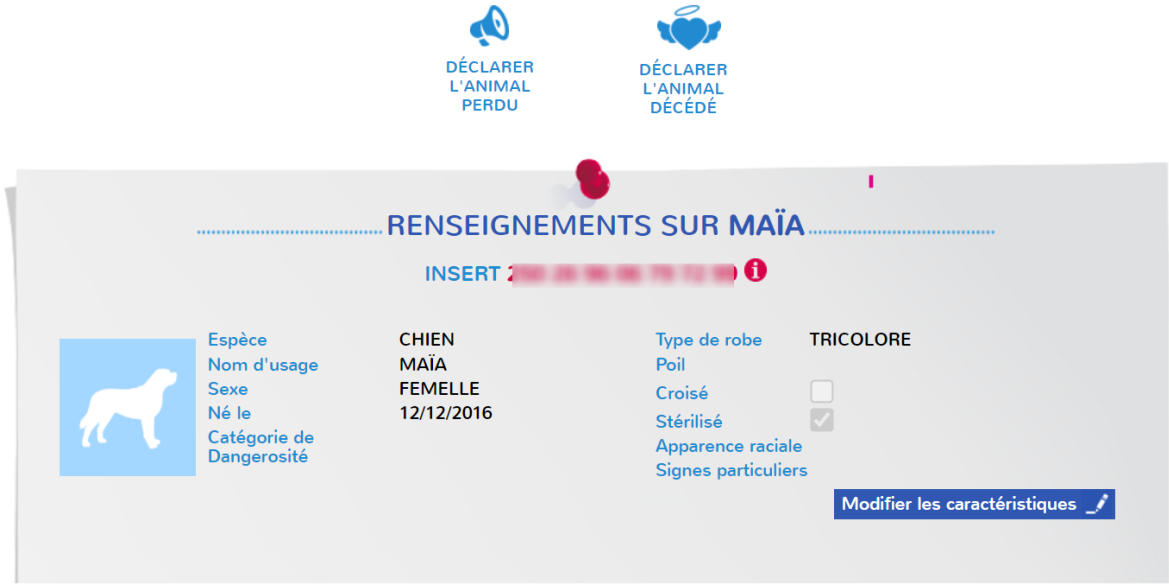

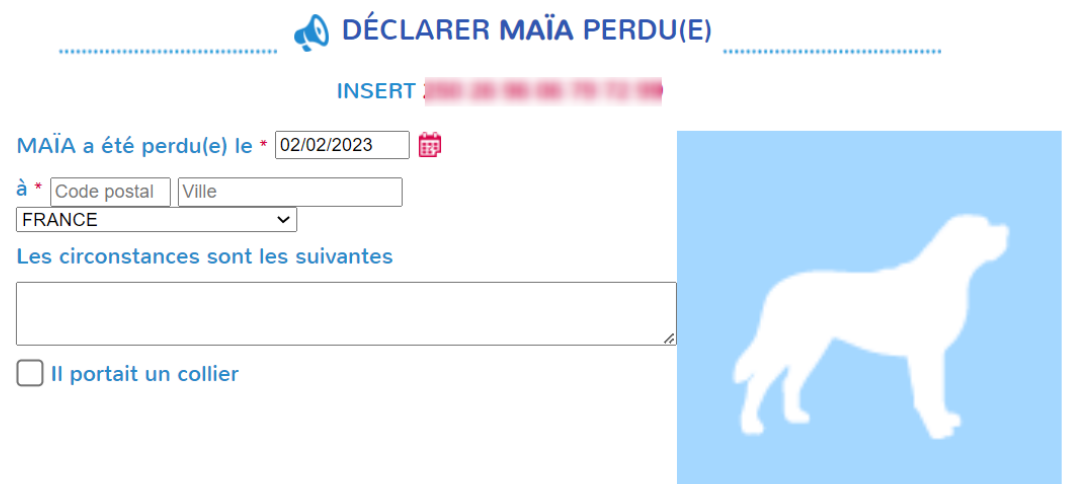

□ Pour multiplier les chances de retrouver mon animal, j'accepte que les informations mentionnées ci-dessus soient publiées<br>sur l'application smartphone d'I-CAD, Filalapat.<br>Ainsi les membres de la communauté Filalapat ser

Cette déclaration « animal perdu » ne sera plus visible sur l'application Filalapat dès que mon animal sera déclaré « retrouvé »<br>auprès d'I-CAD. Sur simple demande, et à tout moment, je peux également demander à I-CAD de n déclaration sur l'application Filalapat.

 $*$  Champs obligatoires

### **1. Vérifiez l'identification de l'animal**

Le numéro de tatouage de l'animal peut se trouver dans l'oreille ou au niveau de sa cuisse. Les numéros de tatouage d'un chat d'un chien ou d'un furet se composent de la manière suivante :

- Si le tatouage n'est pas visible pensez à passer de l'alcool dans l'oreille ou la cuisse de l'animal.
- Si vous ne remarquez aucun signe extérieur d'identification, pensez à vous rapprocher d'une fourrière, d'une mairie, d'un vétérinaire ou d'un refuge pour vérifier si l'animal est identifié par puce ou tatouage.

### **2. Déclarez l'animal trouvé**

Une fois le numéro d'identification connu, rapprochez-vous des services I-CAD pour enregistrer vos coordonnées. Celles-ci seront transmises par téléphone, par courriel ou par courrier au propriétaire de l'animal.

## **Document 5 – Les démarches à effectuer par le détenteur ou le propriétaire de l'animal mordeur**

### **Déclarer l'animal mordeur à la mairie**

L'article L.211-14-2 du Code rural et de la pêche maritime indique que "tout fait de morsure d'une personne par un chien est déclaré, par son propriétaire ou son détenteur, ou par tout professionnel en ayant connaissance dans l'exercice de ses fonctions, à la mairie de la commune de résidence du propriétaire ou du détenteur de l'animal. Le propriétaire ou le détenteur du chien est en outre tenu de le soumettre, pendant la période de surveillance définie en application du premier alinéa de l'article L. 223-10, à l'évaluation comportementale mentionnée à l'article L. 211-14-1.

Il s'agit ici de déterminer le niveau de dangerosité de l'animal ainsi que les mesures préconisées au regard du profil de l'animal.**Surveillance de l'animal**

En cas de morsure ou de griffure, le propriétaire de l'animal mordeur doit se rapprocher d'un vétérinaire afin que son animal effectue un **parcours de surveillance de 3 visites** qui permettra de vérifier que l'animal n'est pas **porteur de la rage** (qu'il soit vacciné ou non contre la rage).

Ces visites de surveillance doivent être réalisées dans les 24 heures suivant la morsure. Puis dans les 7 et 15 jours suivants.

Le carnet de vaccinations de l'animal doit être apporté à chacune des visites.

À l'issue de la 3e visite, le vétérinaire rédige un certificat définitif.

Ce certificat est émis en plusieurs exemplaires, que le vétérinaire adressera au détenteur de l'animal, aux autorités investies des pouvoirs de police, informées du dossier, à savoir le maire et la police ou gendarmerie ainsi qu'aux victimes qui ont été mordues.

Dans un **cas de suspicion de rage**, l'animal est alors gardé en observation, **placé en quarantaine**, sauf en cas d'impossibilité qui justifierait alors son abattage immédiat.

À noter : **Si l'animal n'est pas présenté à l'une des 3 visites, le vétérinaire doit en informer la police, ainsi que le directeur des services vétérinaires du département. Ce signalement engage alors la responsabilité pénale du détenteur de l'animal.**

## **Évaluation comportementale**

Parallèlement, une évaluation comportementale doit être effectuée par un vétérinaire agréé, choisi sur une liste départementale, dans le délai des 15 jours de mise sous surveillance.

Son résultat est alors communiqué au maire par le vétérinaire. À la suite de l'évaluation, le maire ou, à défaut, le préfet, peut imposer au propriétaire ou au détenteur de l'animal de suivre une formation et d'obtenir l'attestation d'aptitude, mentionnées à l'article L. 211-13-1 du Code Rural.

Si le détenteur ou le propriétaire de l'animal ne s'est pas soumis à ces obligations, le maire ou, à défaut, le préfet peut ordonner par arrêté que l'animal soit placé dans un lieu de dépôt adapté à la garde de celui-ci. Il peut même, en cas de danger grave et immédiat, et après avis d'un vétérinaire désigné par le préfet, faire procéder à son euthanasie.

Cette évaluation comportementale est également obligatoire pour les chiens de catégories 1 et 2, dits dangereux, pour lesquels un permis de détention est obligatoire.

## **Document 6 – L'évaluation comportementale**

En application à la loi du 20 juin 2008 et du Code rural, l'évaluation comportementale est une mesure désormais obligatoire pour les **chiens de première et deuxième catégorie** âgés entre 8 et 12 mois. Elle peut également faire suite à la demande d'un maire ou d'un préfet dans le cas d'un animal mordeur.

L'évaluation comportementale vise à déterminer le danger potentiel que représente un chien. Elle est effectuée par un vétérinaire inscrit sur une liste départementale, et non par votre vétérinaire **habituel.** 

## **Les niveaux de risque**

À l'issue de l'évaluation comportementale, le vétérinaire apprécie le danger potentiel du chien par niveaux de risque qui entraîne ou non le renouvellement de l'examen. Selon le niveau de classement du chien, le vétérinaire propose des mesures préventives visant à diminuer la dangerosité du chien évalué, et émet des recommandations afin de limiter les contacts avec certaines personnes et les situations pouvant générer des risques.

- **Niveau 1 :**Le chien ne présente pas de risque particulier en dehors de ceux inhérents à son espèce. Le renouvellement n'est pas demandé.
- **Niveau 2 :**Le chien présente un risque de dangerosité faible pour certaines personnes ou dans certaines situations. L'évaluation doit être renouvelée dans un délai

maximum de 3 ans.

- **Niveau 3 :**Le chien présente un niveau de dangerosité critique. L'évaluation doit être renouvelée dans un délai maximum de 2 ans.
- **Niveau 4 :**Le chien présente un risque de dangerosité élevé. L'évaluation doit être renouvelée dans un délai maximum de 1 an. Le vétérinaire informe que le chien doit être placé dans un lieu de détention adapté ou euthanasié.

**Les conclusions de l'évaluation sont communiquées au maire de la commune où réside le propriétaire du chien. Depuis le 1er novembre 2013, est entré en application [l'arrêté du 19 août](https://www.legifrance.gouv.fr/affichTexte.do;jsessionid=3BBB50E6AEC23C07810F9A2E08342448.tpdjo13v_3?cidTexte=JORFTEXT000027894956&dateTexte=&oldAction=rechJO&categorieLien=id&idJO=JORFCONT000027894274)  [2013,](https://www.legifrance.gouv.fr/affichTexte.do;jsessionid=3BBB50E6AEC23C07810F9A2E08342448.tpdjo13v_3?cidTexte=JORFTEXT000027894956&dateTexte=&oldAction=rechJO&categorieLien=id&idJO=JORFCONT000027894274) qui impose de transmettre au fichier national d'identification I-CAD, des informations relatives à l'évaluation comportementale : date et motif de l'évaluation, catégorie du chien, et niveau de dangerosité auquel il a été classé.**

## **Document 7 – Extrait de l'infrastructure de Ingenium Animalis**

L'architecture du système d'information Ingenium Animalis comporte une offre « Cloud HA » de l'hébergeur professionnel français OVH et un cloud privé hébergé sur ses propres hyperviseurs.

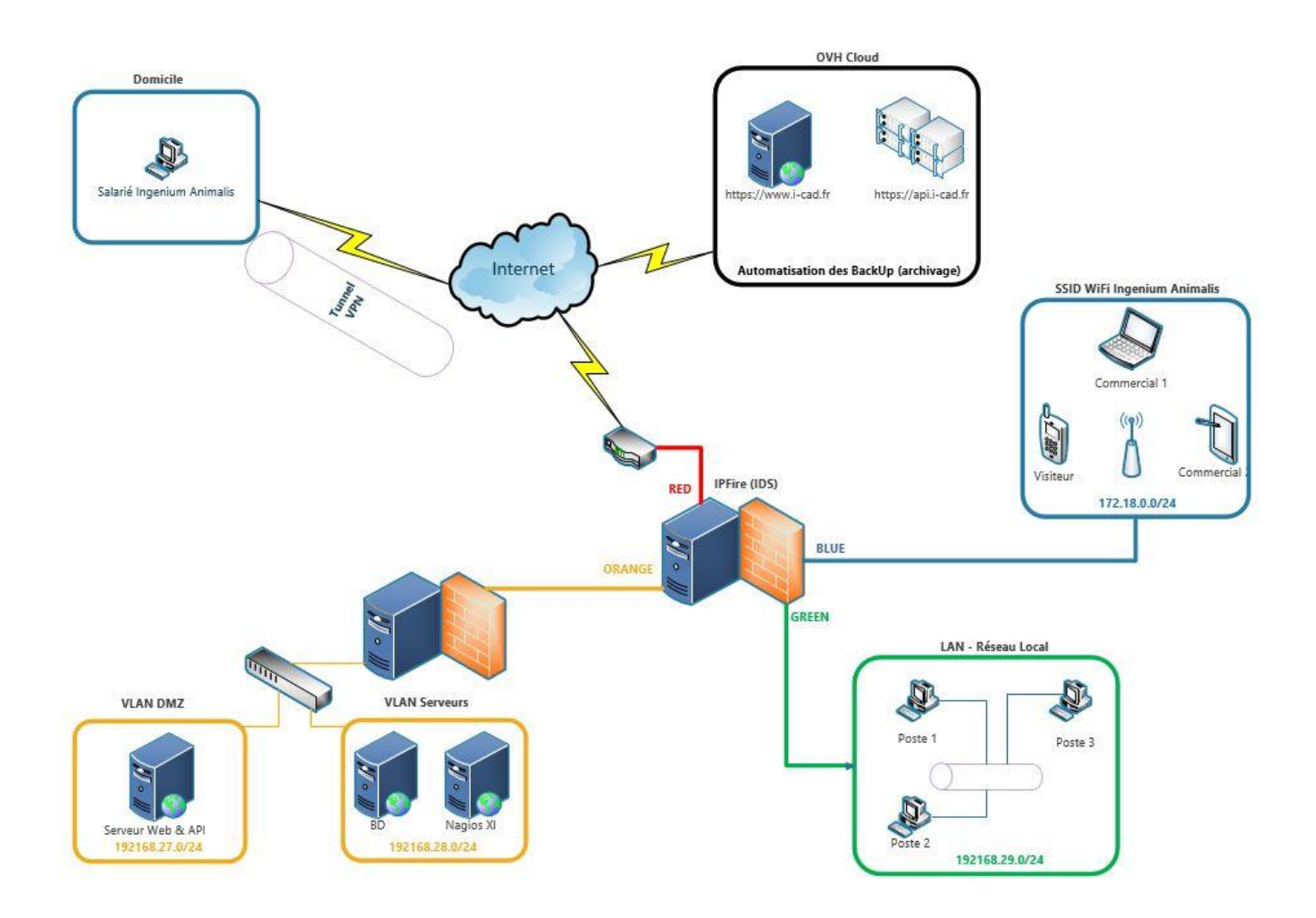

Le réseau Ingenium Animalis comporte plusieurs zones, délimitées et filtrées par un pare-feu IPFire : deux VLANs côté serveurs (carte orange), un réseau sans-fil pour les visiteurs et les commerciaux (carte bleue), un accès Internet où les salariés en télétravail pourront avoir accès aux ressources professionnelles via une connexion OpenVPN (carte rouge), un réseau local pour les salariés en présentiel (carte verte).

Pour maintenir la surface d'attaque, même si l'utilisateur est à domicile en télétravail et avec son accès VPN actif, il va être nécessaire de jouer sur les paramètres du tunnel VPN, notamment en mettant en place un « full tunnel », en sécurisant tous les flux de sa machine.

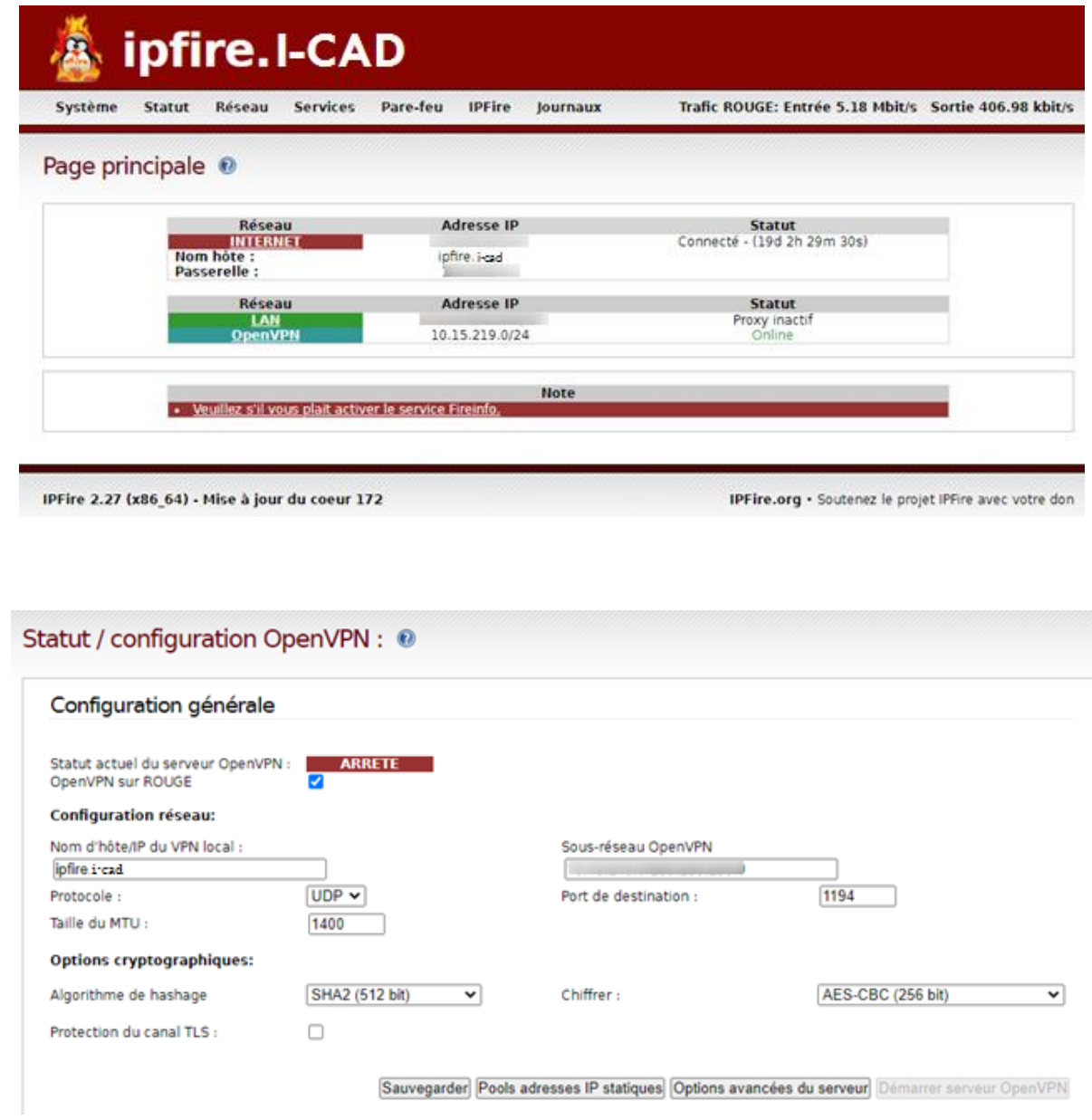

Le pare-feu IPFire permet de filtrer les communications vers Internet, aussi bien pour les flux entrants que sortants. Grâce à ce filtrage, des restrictions s'appliquent sur les flux réseau afin de bloquer certaines catégories de sites Internet, certaines applications, mais également les flux malveillants grâce à l'IDS - Intrusion Detection System.

### **Document 9 : Haute disponibilité proposée par l'hébergeur professionnel OVH**

En cas de détection d'un matériel défaillant, le serveur Cloud (techniquement une machine virtuelle communément appelée "VM") est redémarré en quelques secondes/minutes vers un autre matériel encore fonctionnel, limitant ainsi l'indisponibilité du serveur Cloud :

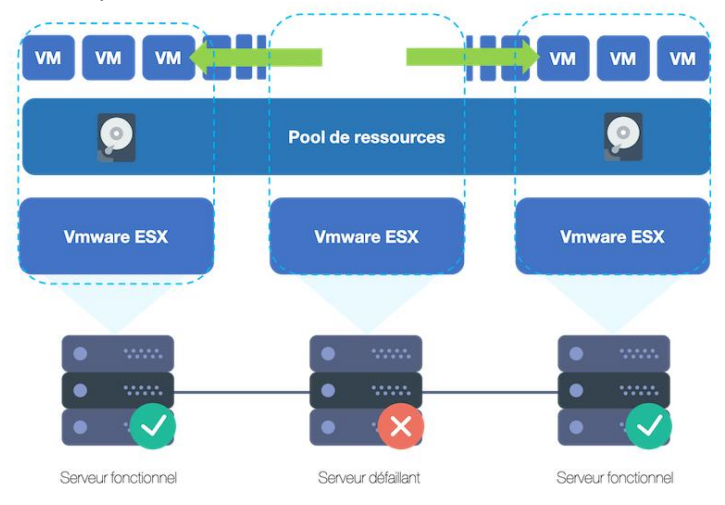

## **Document 10 : Offre de serveur Cloud « haute disponibilité » proposé par l'hébergeur professionnel OVH**

L'hébergeur professionnel OVH propose à I-CAD une offre « haute disponibilité » nommée Cloud HA, pour 212€ HT/mois, avec un matériel performant :

- Processeur : 4 vCPU cœurs processeurs Intel Xeon Gold 3,1Ghz
- Mémoire vive : 16 Go de RAM DDR4 ECC
- Stockage : 200 Go de stockage vSAN (stockage ultra-performant redondé entre les différents hôtes de l'infrastructure)
- Haute disponibilité : VMWare High Availability Niveau de service SLA : 99,99%
- Bande passante internet garantie : 1 Gbit/s
- Bande passante privée : jusqu'à 25 Gbit/s
- Volume de trafic : illimité
- Système Anti-DDOS

### **Document 11 : Appel d'offre pour la mise en place d'un traitement des données avec un ETL**

Un **ETL** est un outil d'extraction de données - Extract Transform Load (extraction, transformation et chargement). C'est le processus qui consiste à combiner les données provenant de plusieurs sources dans un grand référentiel central appelé entrepôt des données.

Dans le cadre de la mise en place du nouveau système opérationnel "AGATT", la société I-CAD a fait appel à **Atol Conseils et Développements** pour la conception et le développement de traitements ETL en vue de la migration de données d'une base de données AS/400 vers une base PostgreSQL.

Ces traitements sont entièrement réalisés avec l'ETL Pentaho Data Integration (PDI) et permettent de migrer l'ensemble des informations nécessaires à l'identification des animaux domestiques, chiens et chats notamment.

Depuis 2008, le pôle Data d'Atol Conseils et Développements accompagne ses clients pour la mise en œuvre de projets de Business Intelligence et Data Analytics. Son équipe, forte de plus de 10 ans d'expertises et de retours d'expérience sur les technologies PDI et PostgreSQL, se réjouit de cette nouvelle collaboration.

Source :<https://www.atolcd.com/reference/i-cad-projet-data-migration-postgresql>